# Parallel Architectures Parallel Algorithms CUDA

Chris Rossbach

cs378h

### Outline for Today

- Questions?
- Administrivia
	- pedagogical-\* machines should be available
- Agenda
	- Parallel Algorithms
	- CUDA

• Acknowledgements: http://developer.download.nvidia.com/compute/develo pertrainingmaterials/presentations/cuda\_language/Intro duction\_to\_CUDA\_C.pptx

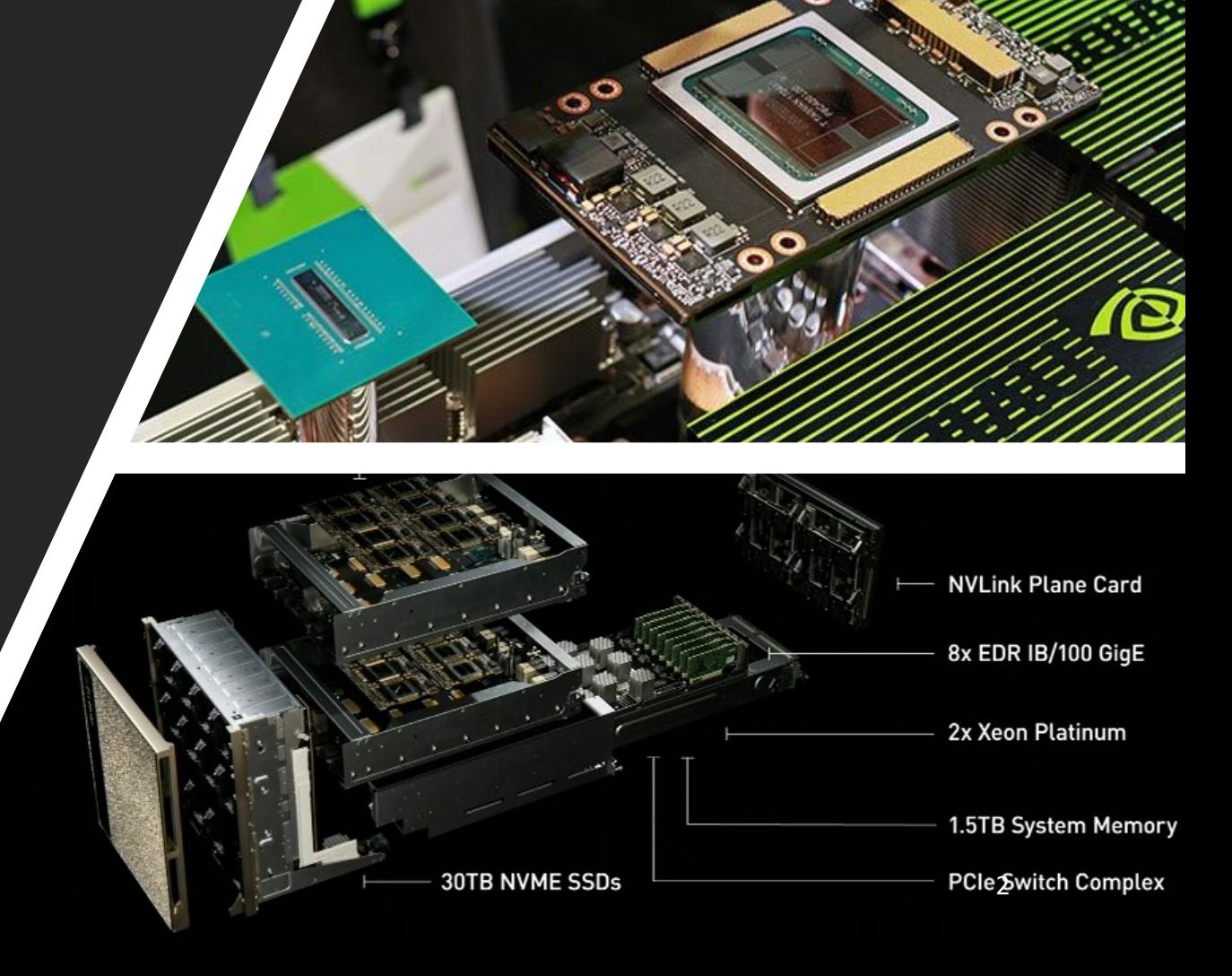

### Faux Quiz Questions

- What is a reduction? A prefix sum? Why are they hard to parallelize and what basic techniques can be used to parallelize them?
- Define flow dependence, output dependence, and anti-dependence: give an example of each. Why/how do compilers use them to detect loop-independent vs loop-carried dependences?
- What is the difference between a thread-block and a warp?
- How/Why must programmers copy data back and forth to a GPU?
- What is "shared memory" in CUDA? Describe a setting in which it might be useful.
- CUDA kernels have implicit barrier synchronization. Why is syncthreads() necessary in light of this fact?
- How might one implement locks on a GPU?
- What ordering guarantees does a GPU provide across different hardware threads' access to a single memory location? To two disjoint locations?
- When is it safe for one GPU thread to wait (e.g. by spinning) for another?

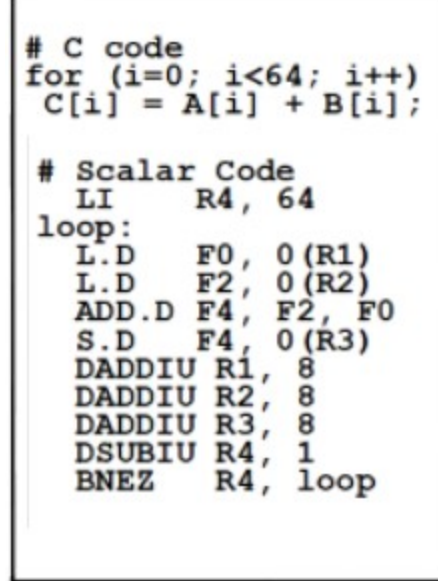

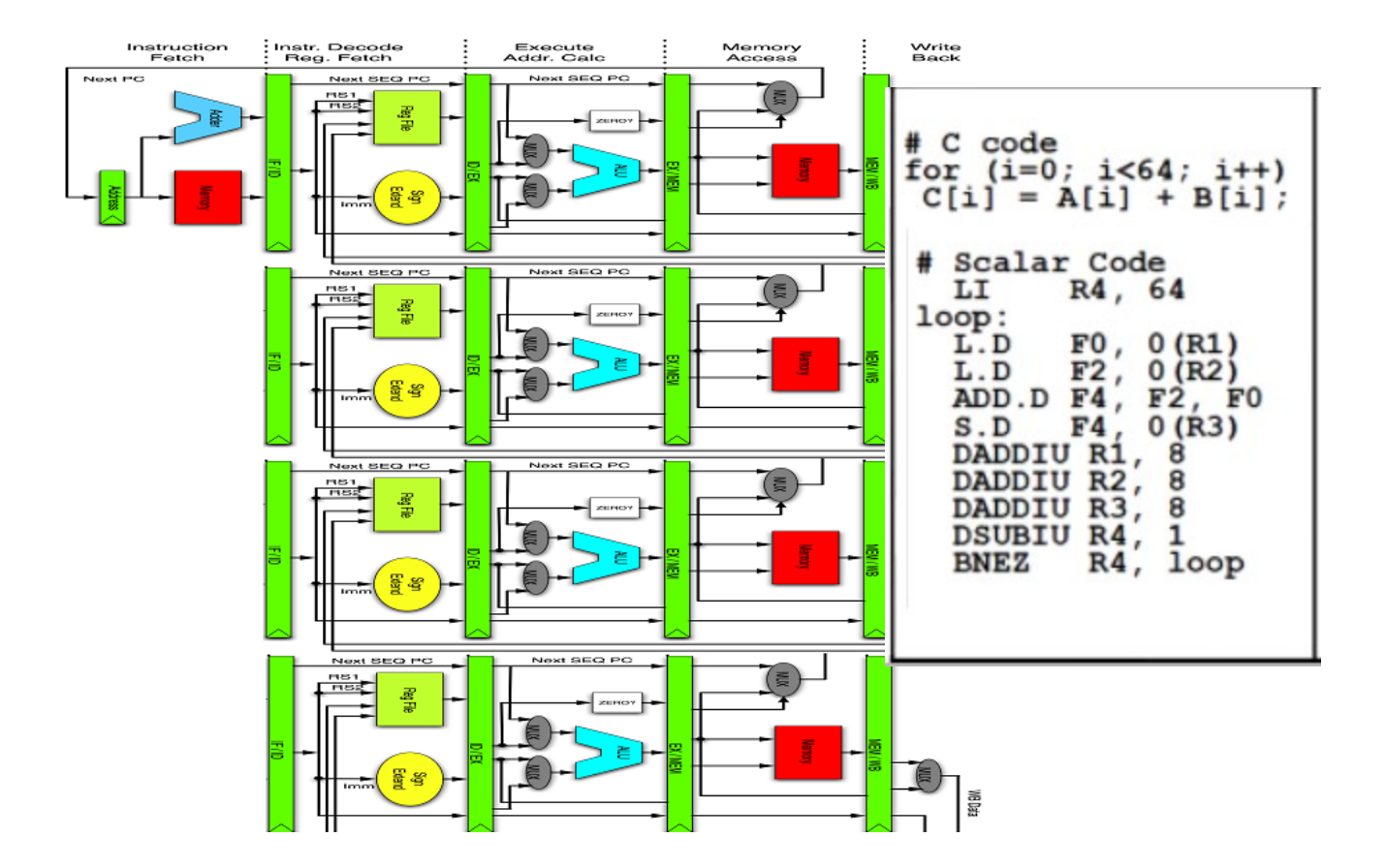

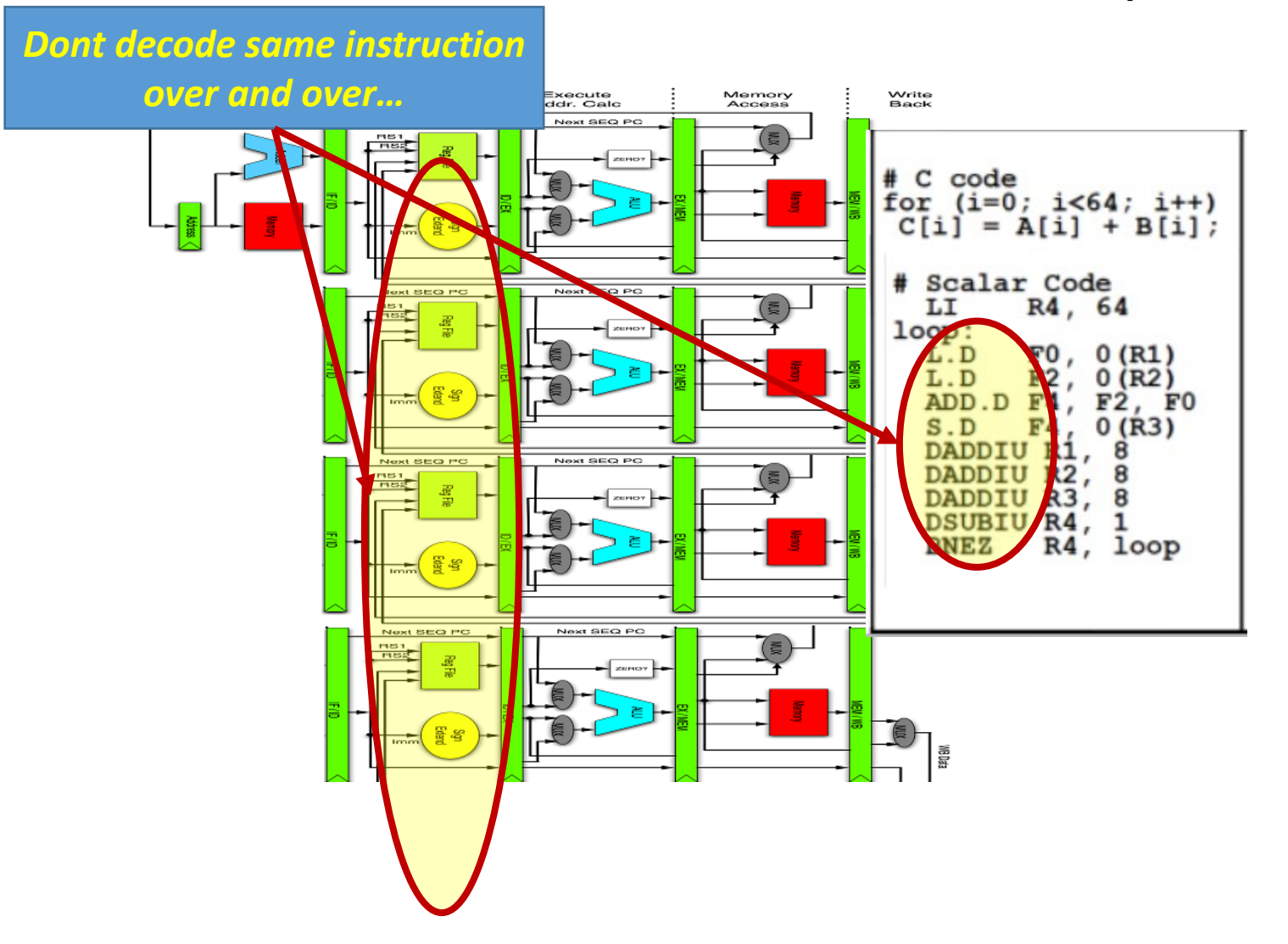

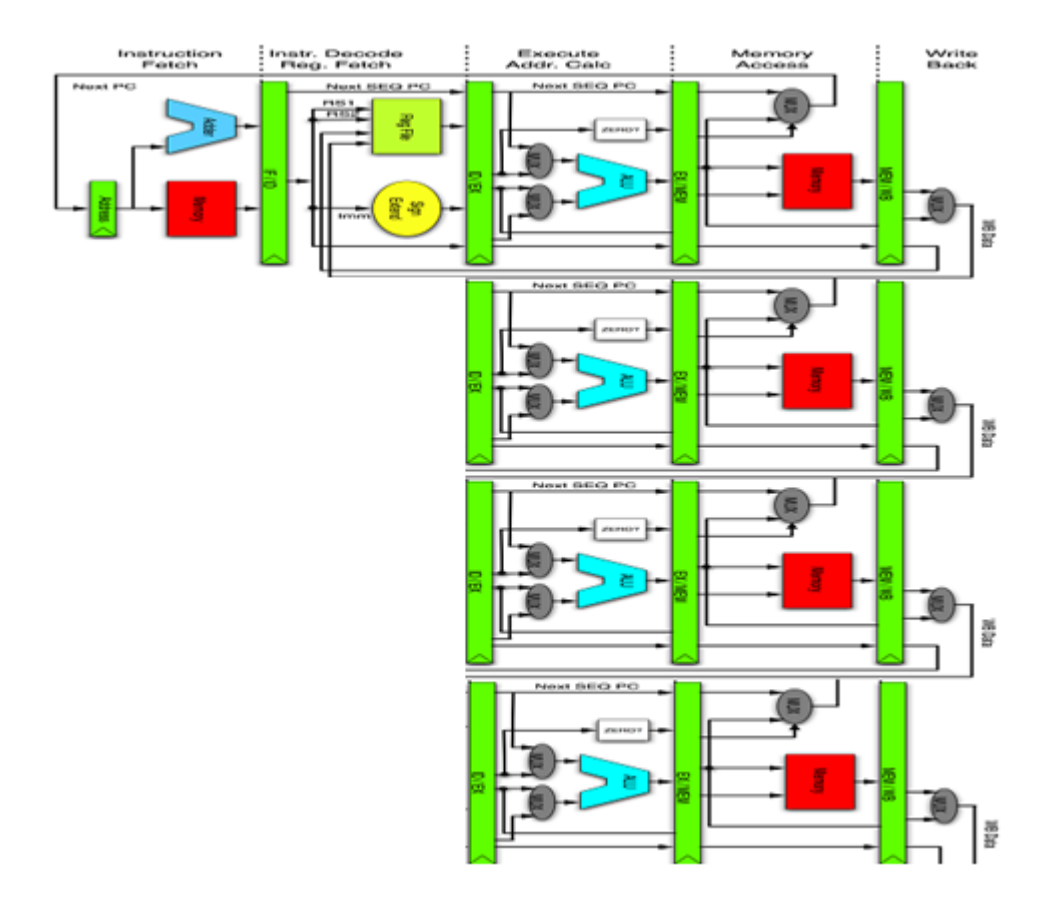

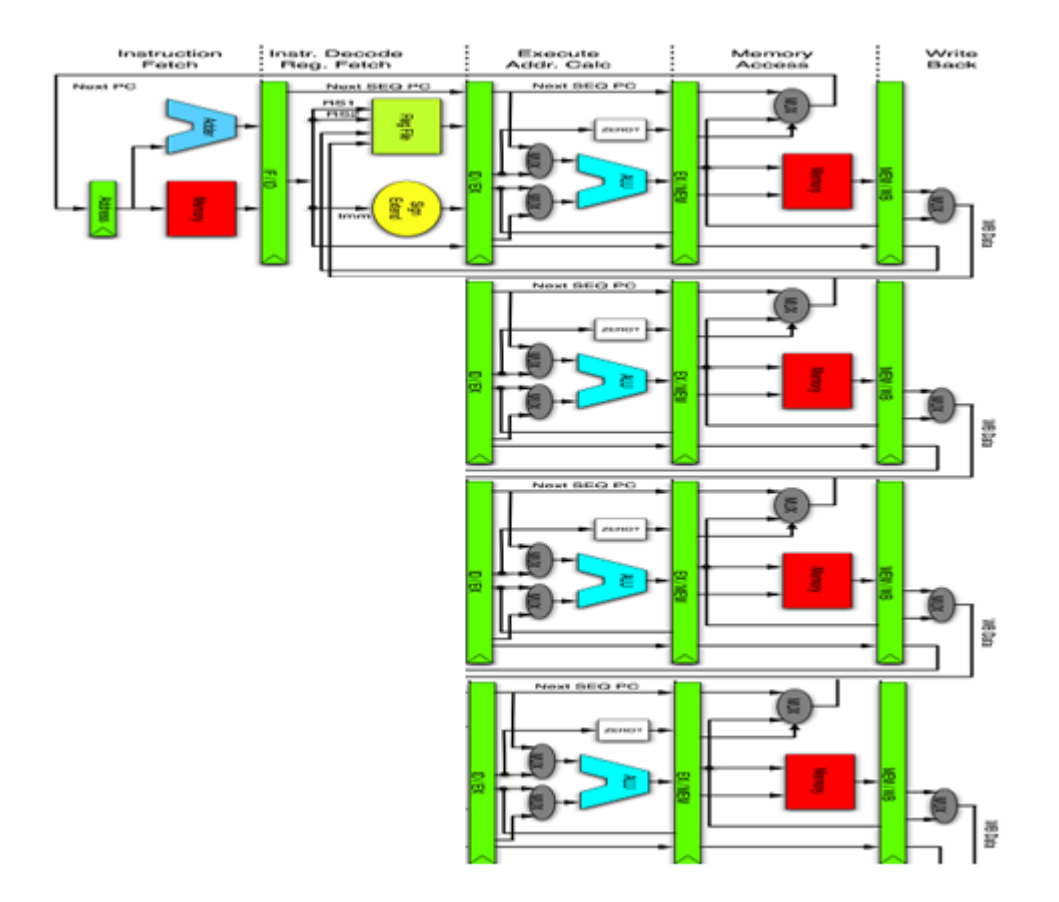

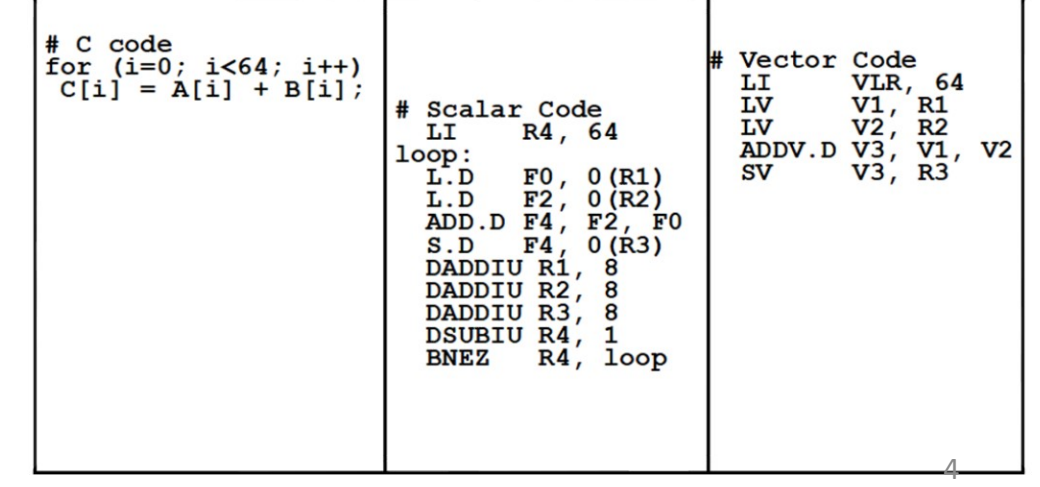

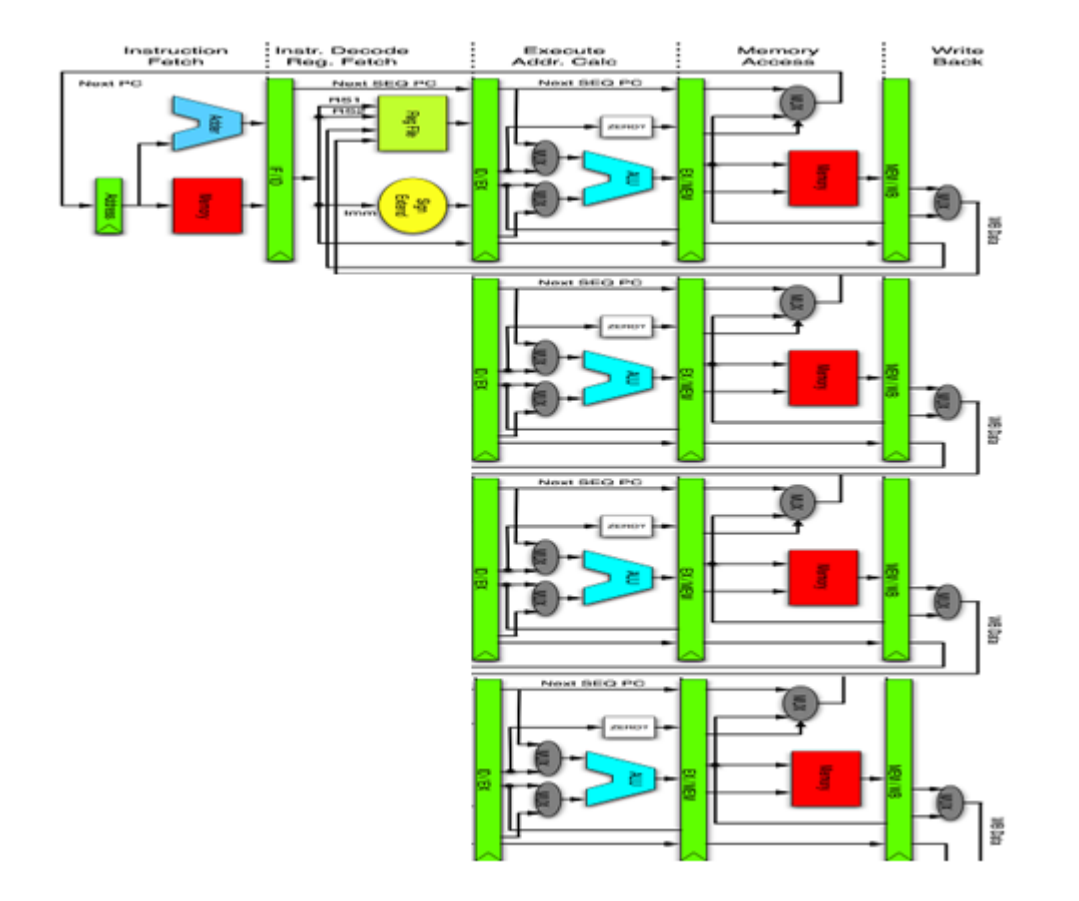

Implementation:

- Instruction fetch control logic shared
- Same instruction stream executed on
- Multiple pipelines
- Multiple different operands in parallel

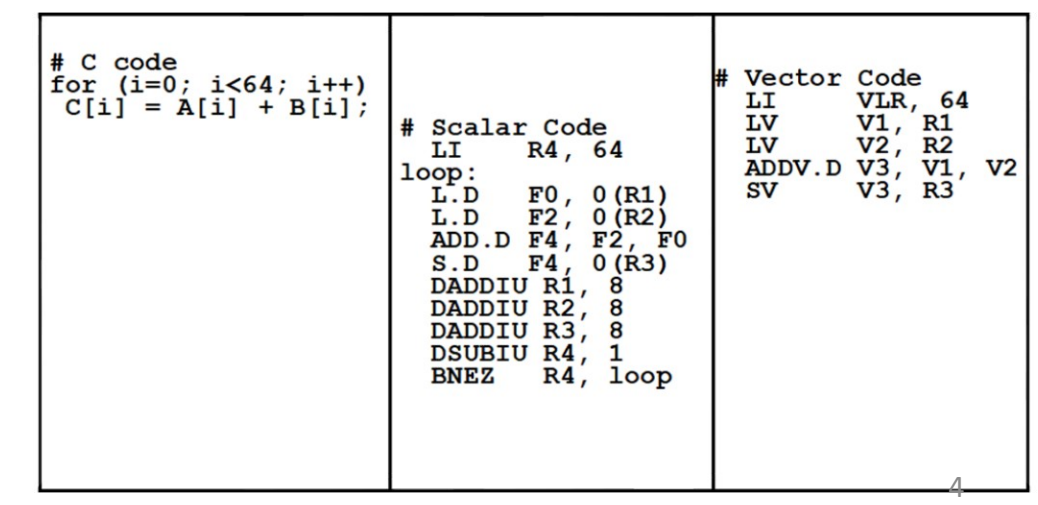

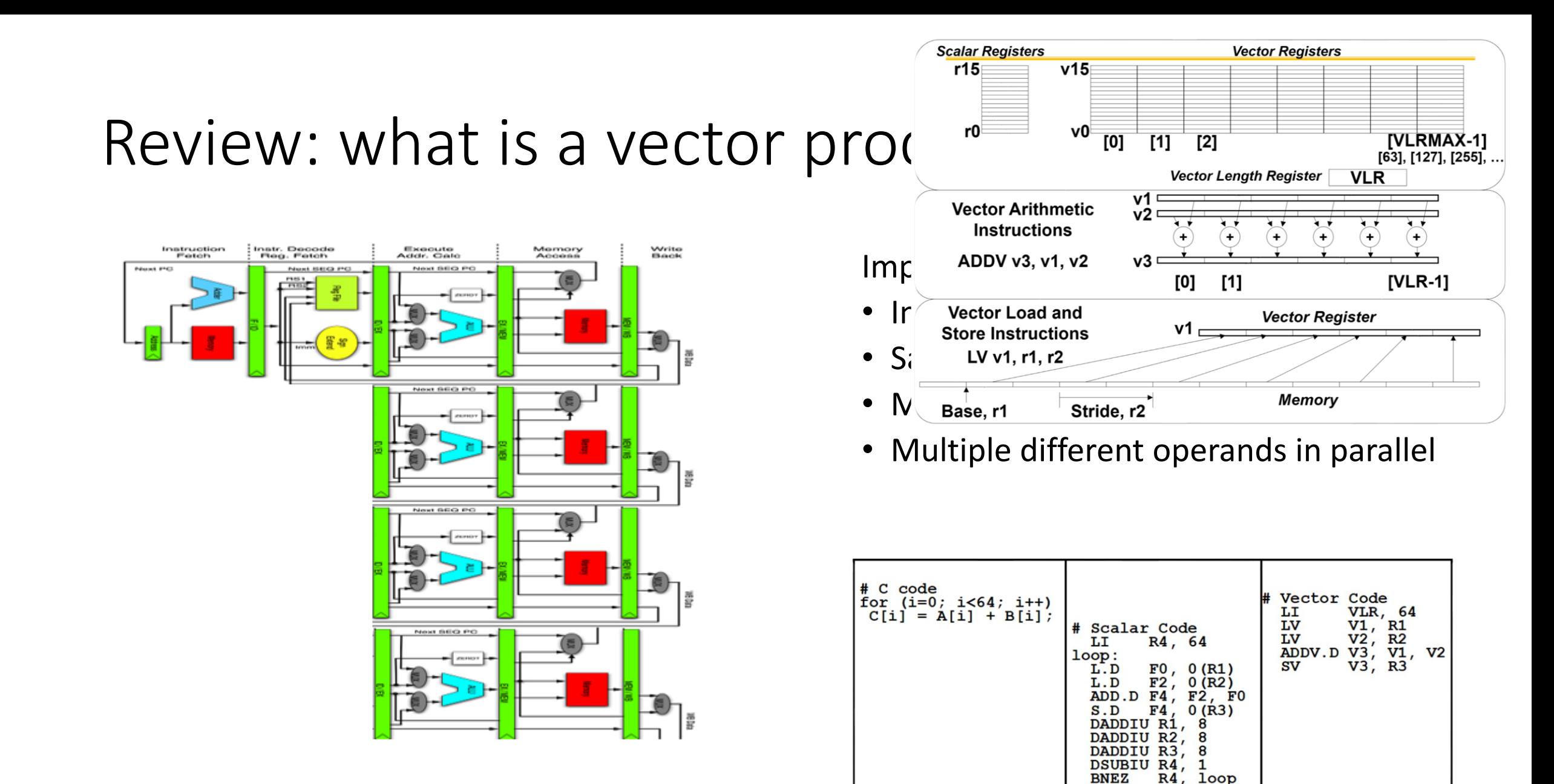

4

#### When does vector processing help?

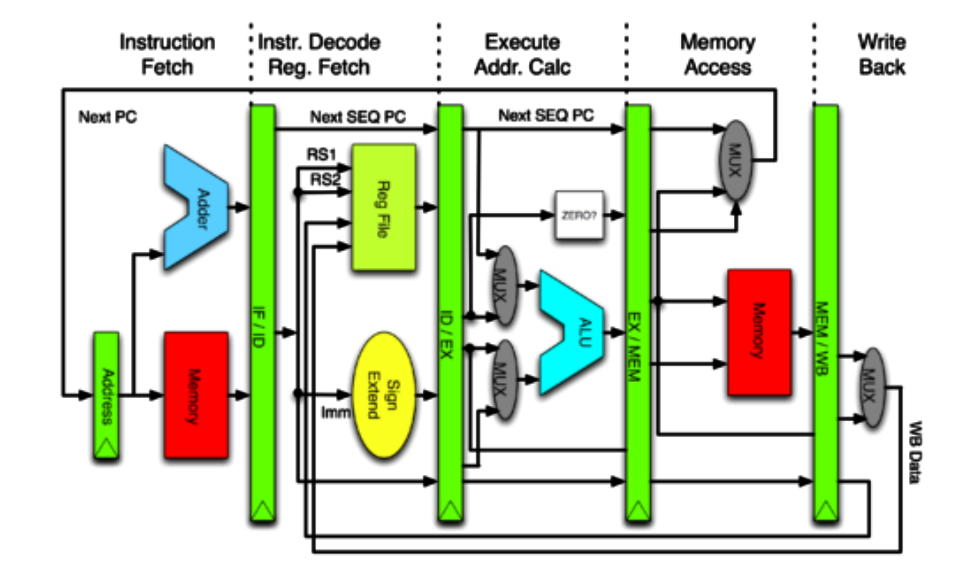

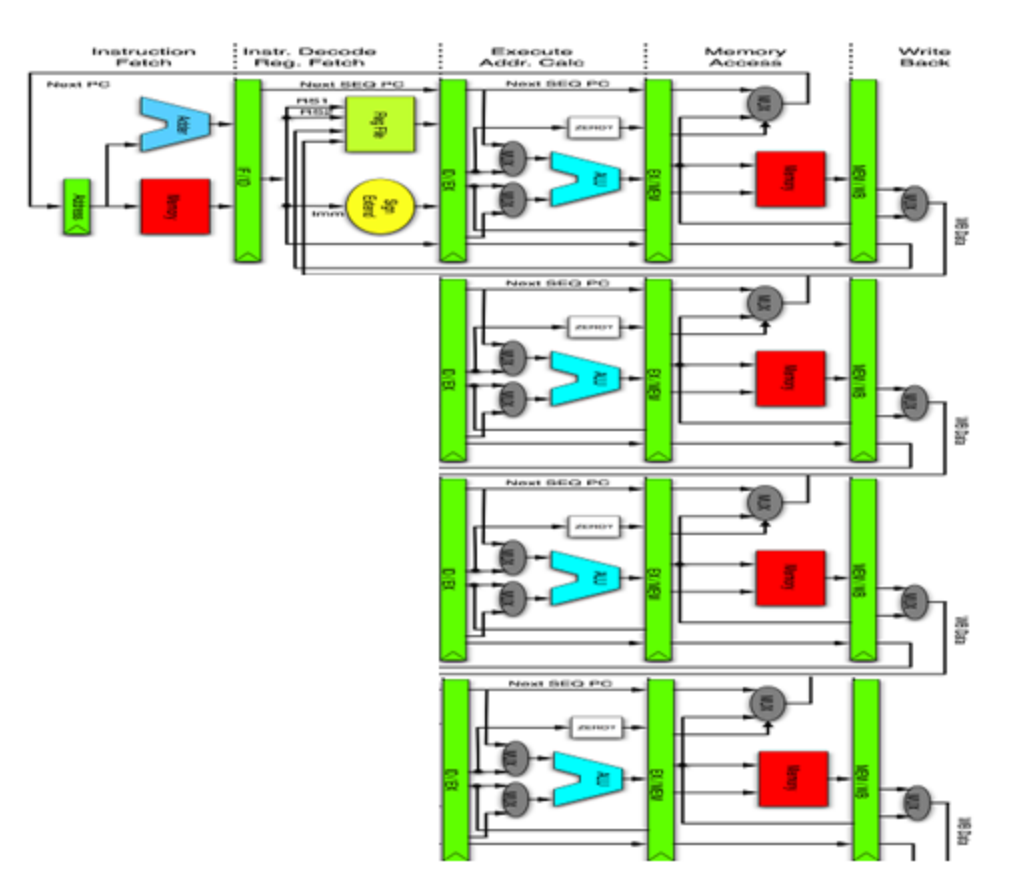

#### When does vector processing help?

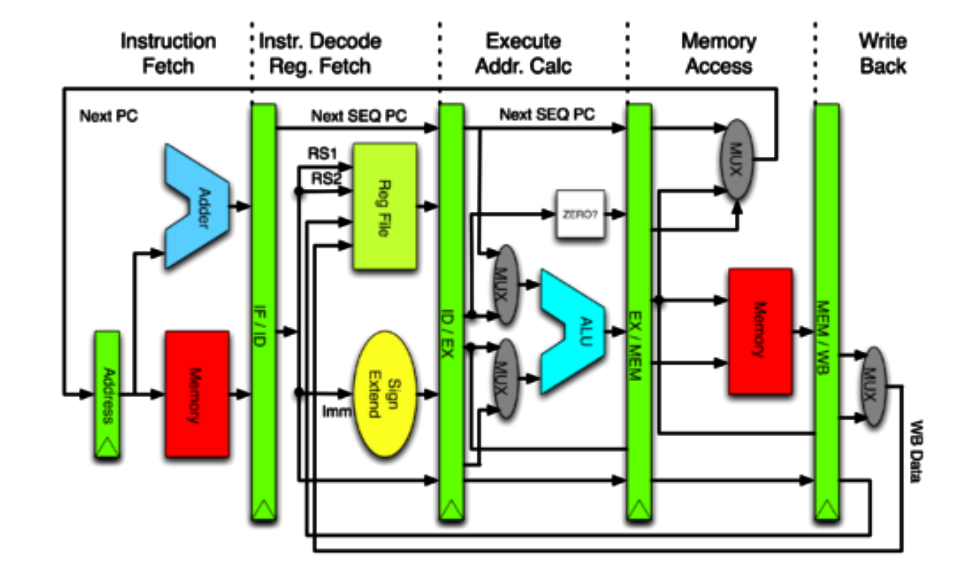

*What are the potential bottlenecks here? When can it improve throughput?* 

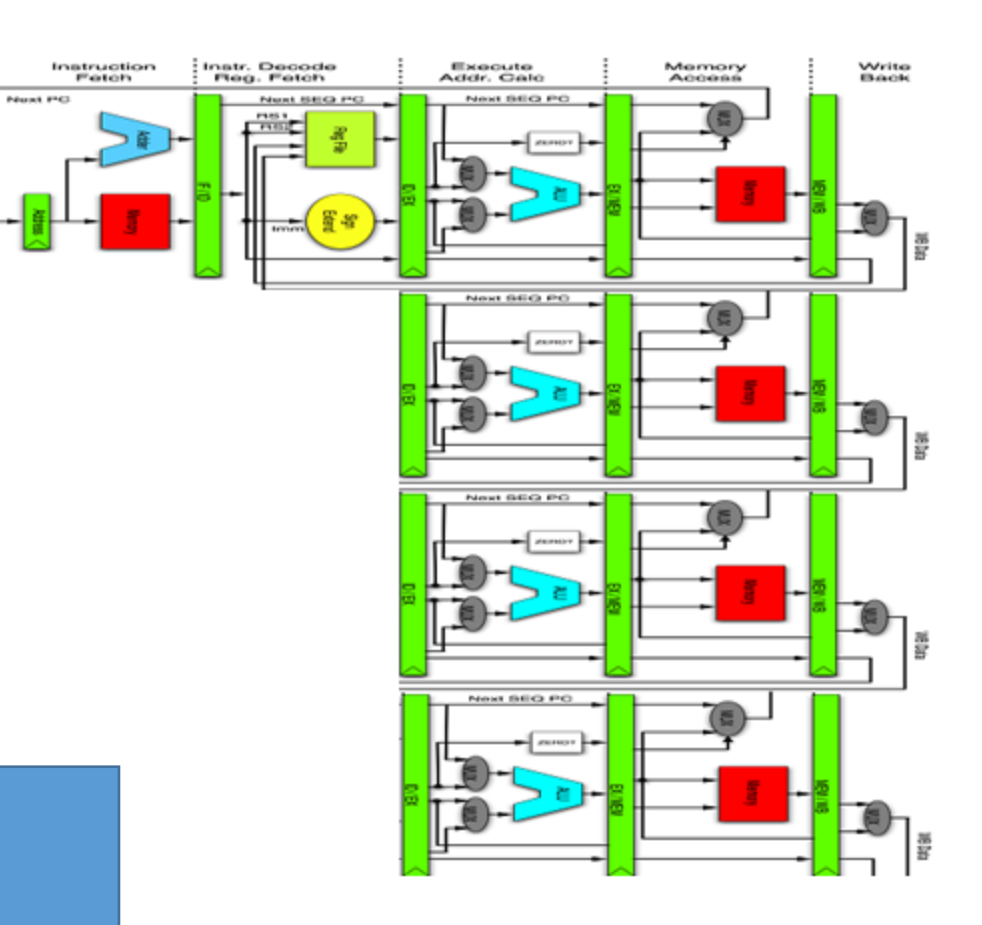

#### When does vector processing help?

**Prima PHC** 

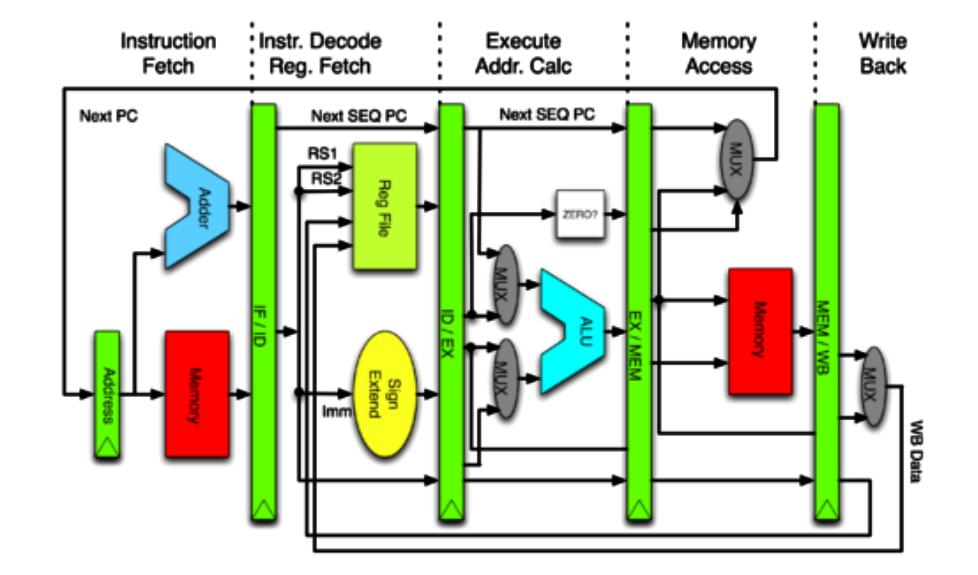

*What are the potential bottlenecks here? When can it improve throughput?* 

*Only helps if memory can keep the pipeline busy!*

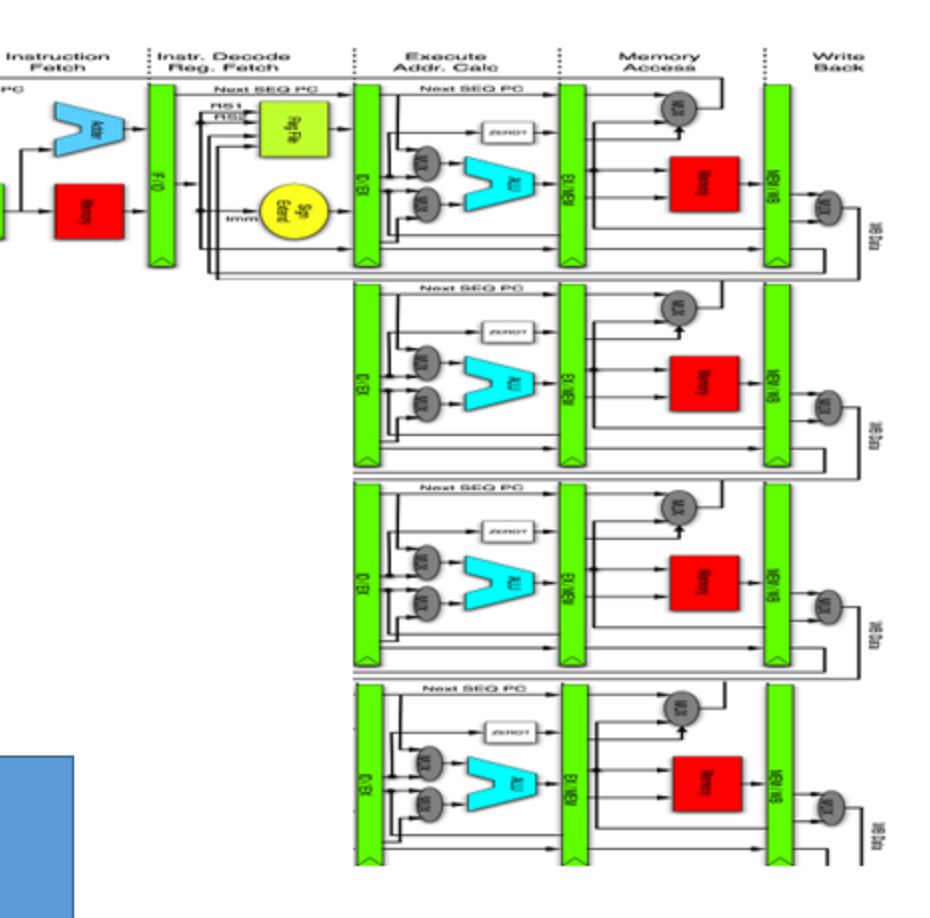

• Address memory bottleneck

- Address memory bottleneck
- Share exec unit across
	- Instruction streams
	- Switch on stalls

- Address memory bottleneck
- Share exec unit across
	- Instruction streams
	- Switch on stalls

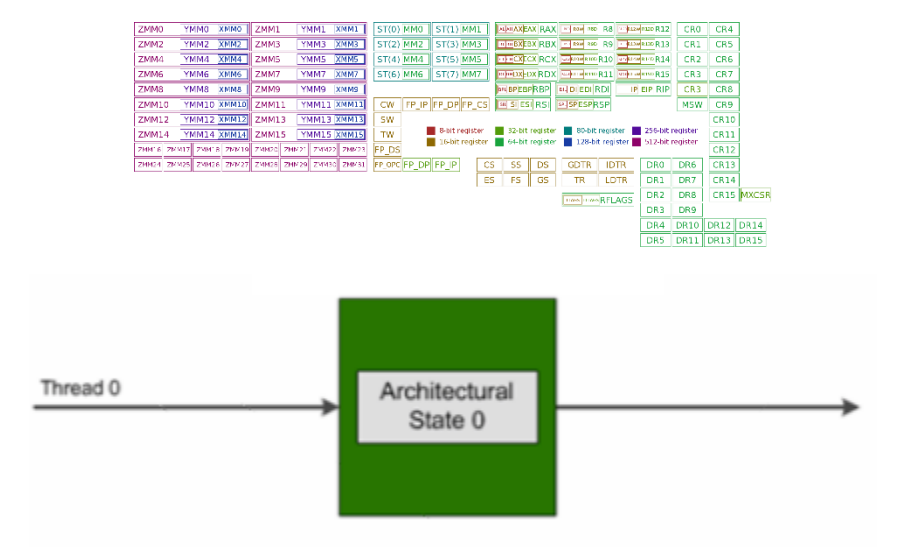

- Address memory bottleneck
- Share exec unit across
	- Instruction streams
	- Switch on stalls

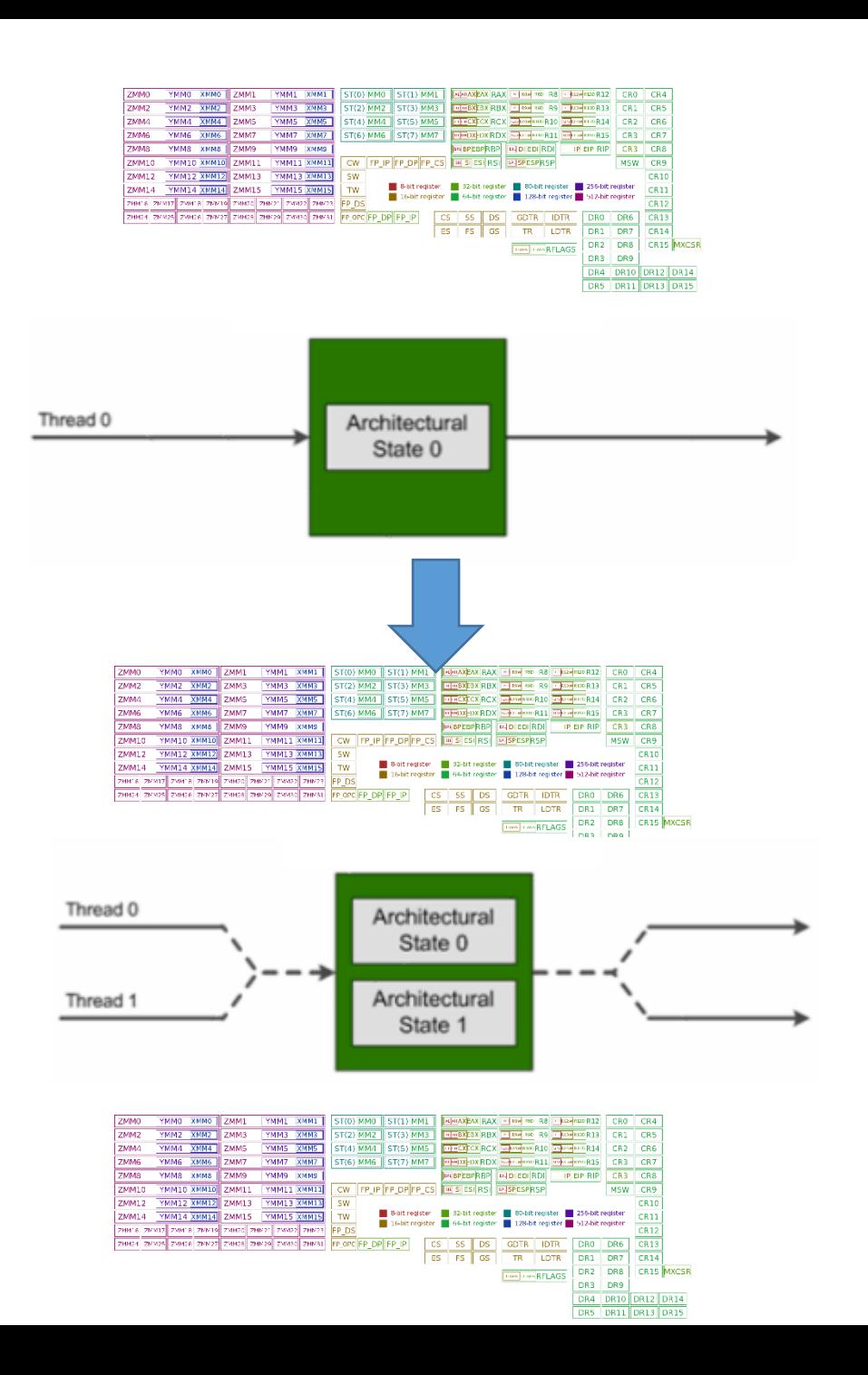

- Address memory bottleneck
- Share exec unit across
	- Instruction streams
	- Switch on stalls
- Looks like multiple cores to the OS

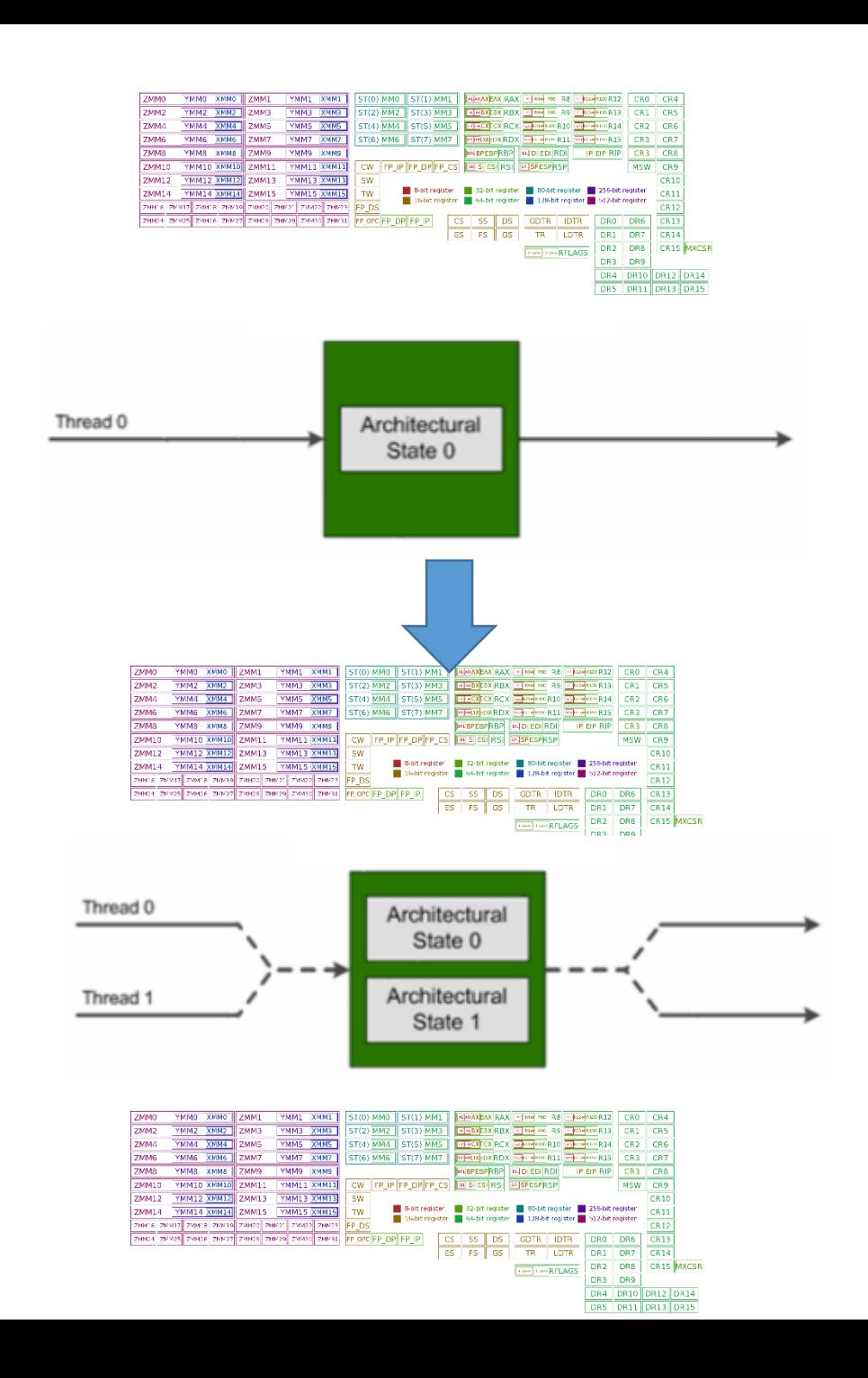

- Address memory bottleneck
- Share exec unit across
	- Instruction streams
	- Switch on stalls
- Looks like multiple cores to the OS
- Three variants:
	- Coarse
	- Fine-grain
	- Simultaneous

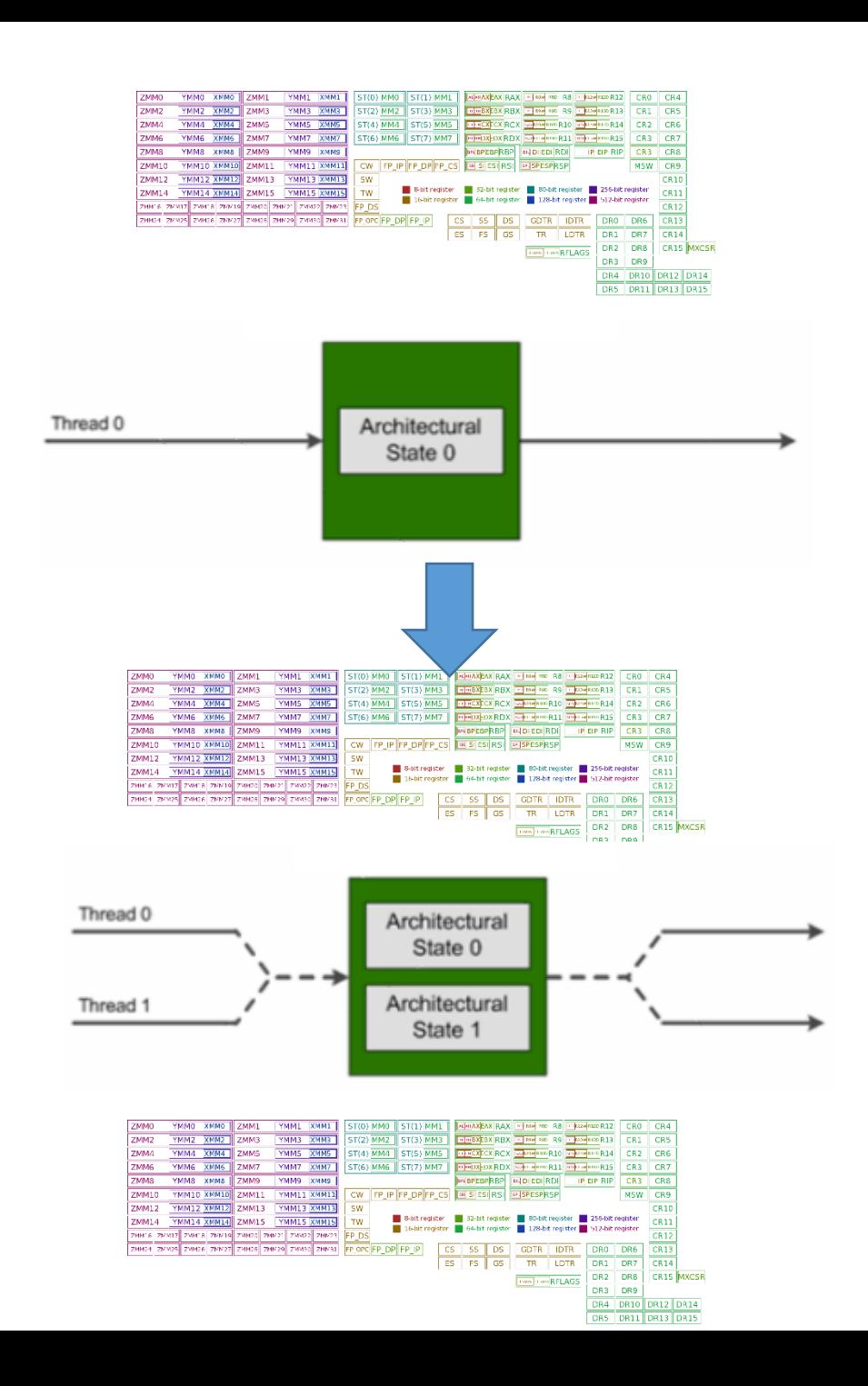

#### Running example

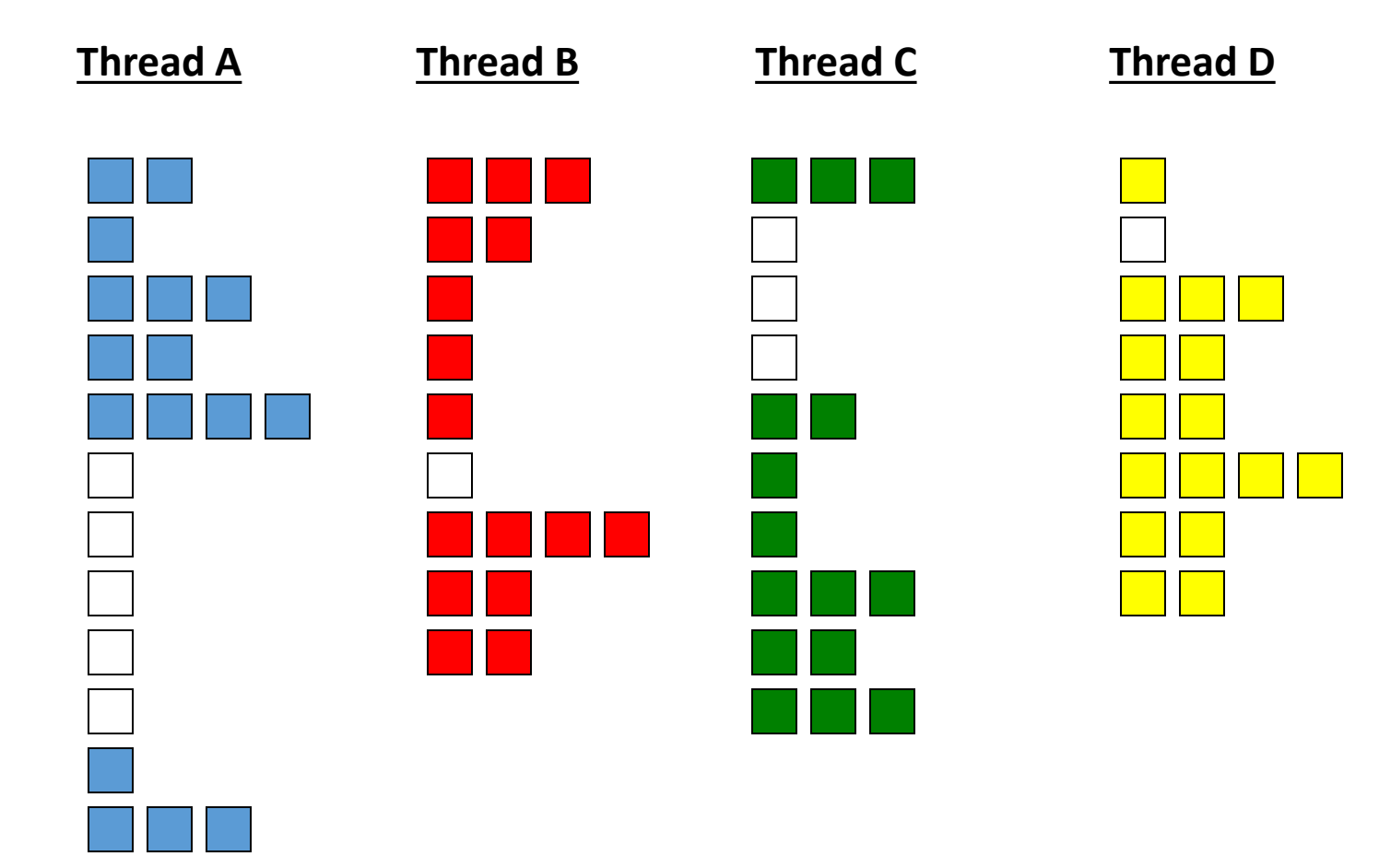

- Colors  $\rightarrow$  pipeline full
- White  $\rightarrow$  stall

- 
- 
- 
- -
- 
- -
- - -
		-
- -
- 
- -
- 
- -
	- -
	-
	-
	- -
	- -
	- -
	-
	-
- -
	-
- 
- -
	-
- 
- -
- 
- 
- 
- 
- 
- 
- 
- 
- 
- 
- 
- 
- 
- 
- 
- 
- 
- 
- 
- 
- 
- 
- 
- 
- 
- -
- 

- Single thread runs until a costly stall
	- E.g. 2nd level cache miss

- Single thread runs until a costly stall
	- E.g. 2nd level cache miss
- Another thread starts during stall
	- Pipeline fill time requires several cycles!

- Single thread runs until a costly stall
	- E.g. 2nd level cache miss
- Another thread starts during stall
	- Pipeline fill time requires several cycles!

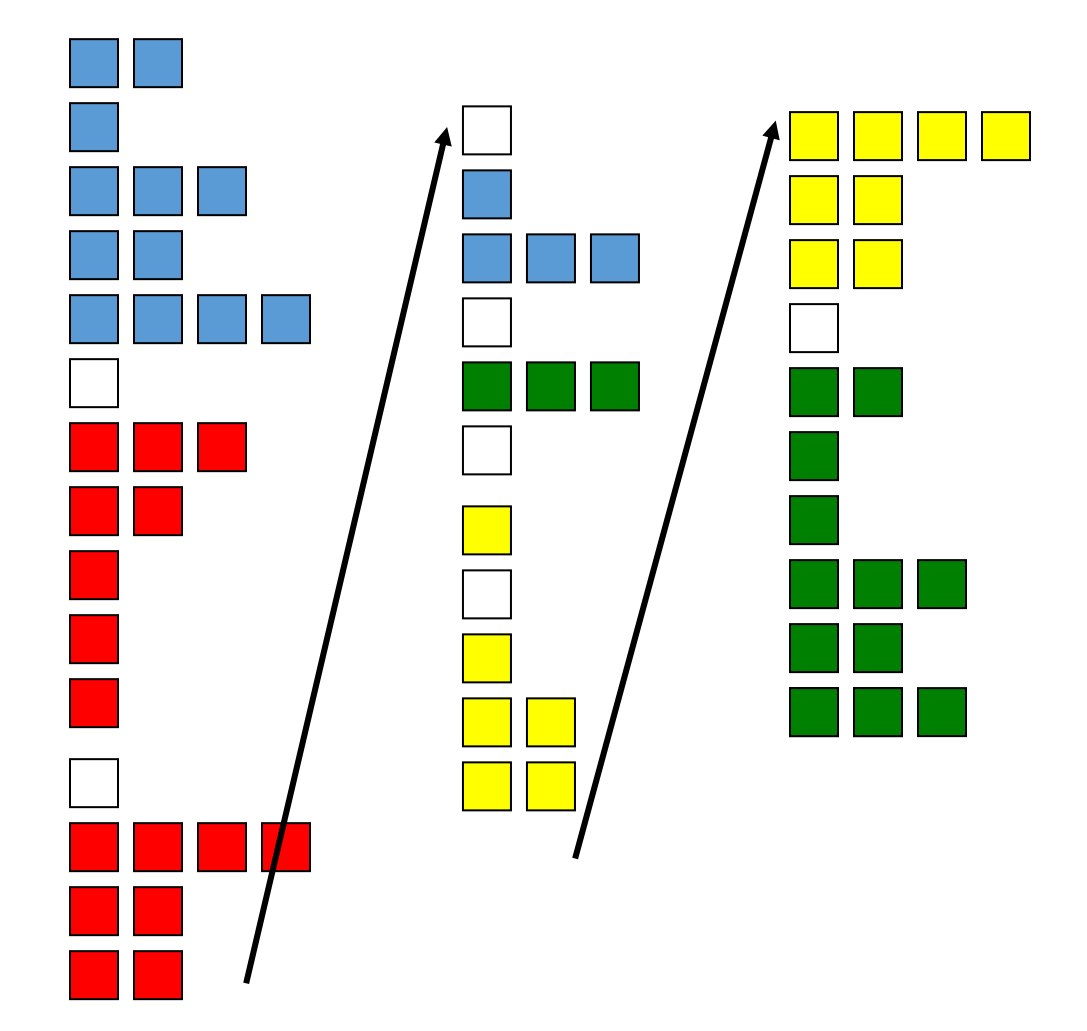

- Single thread runs until a costly stall
	- E.g. 2nd level cache miss
- Another thread starts during stall
	- Pipeline fill time requires several cycles!
- Hardware support required
	- PC and register file for each thread
	- Looks like another physical CPU to OS/software

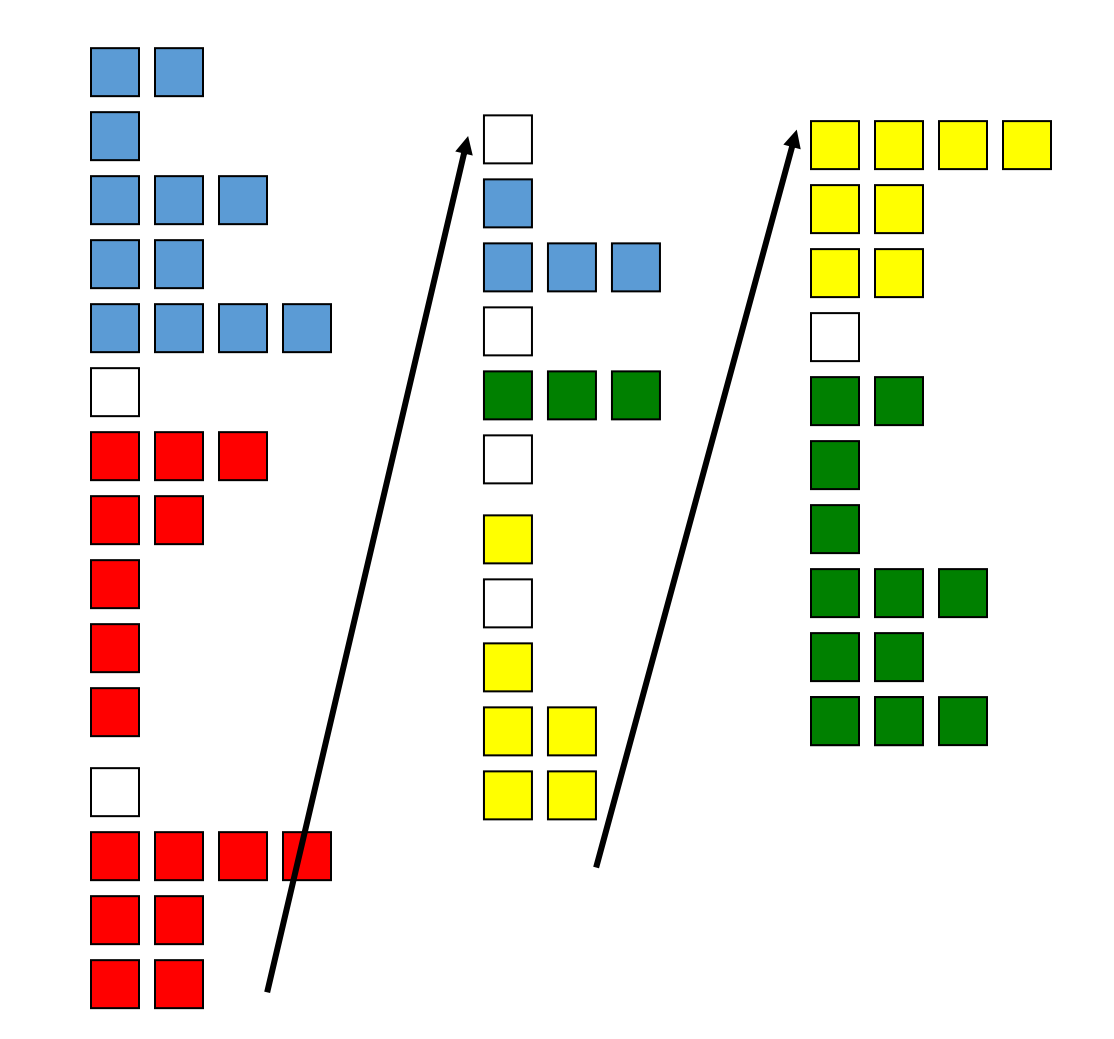

- Single thread runs until a costly stall
	- E.g. 2nd level cache miss
- Another thread starts during stall
	- Pipeline fill time requires several cycles!
- Hardware support required
	- PC and register file for each thread
	- Looks like another physical CPU to OS/software

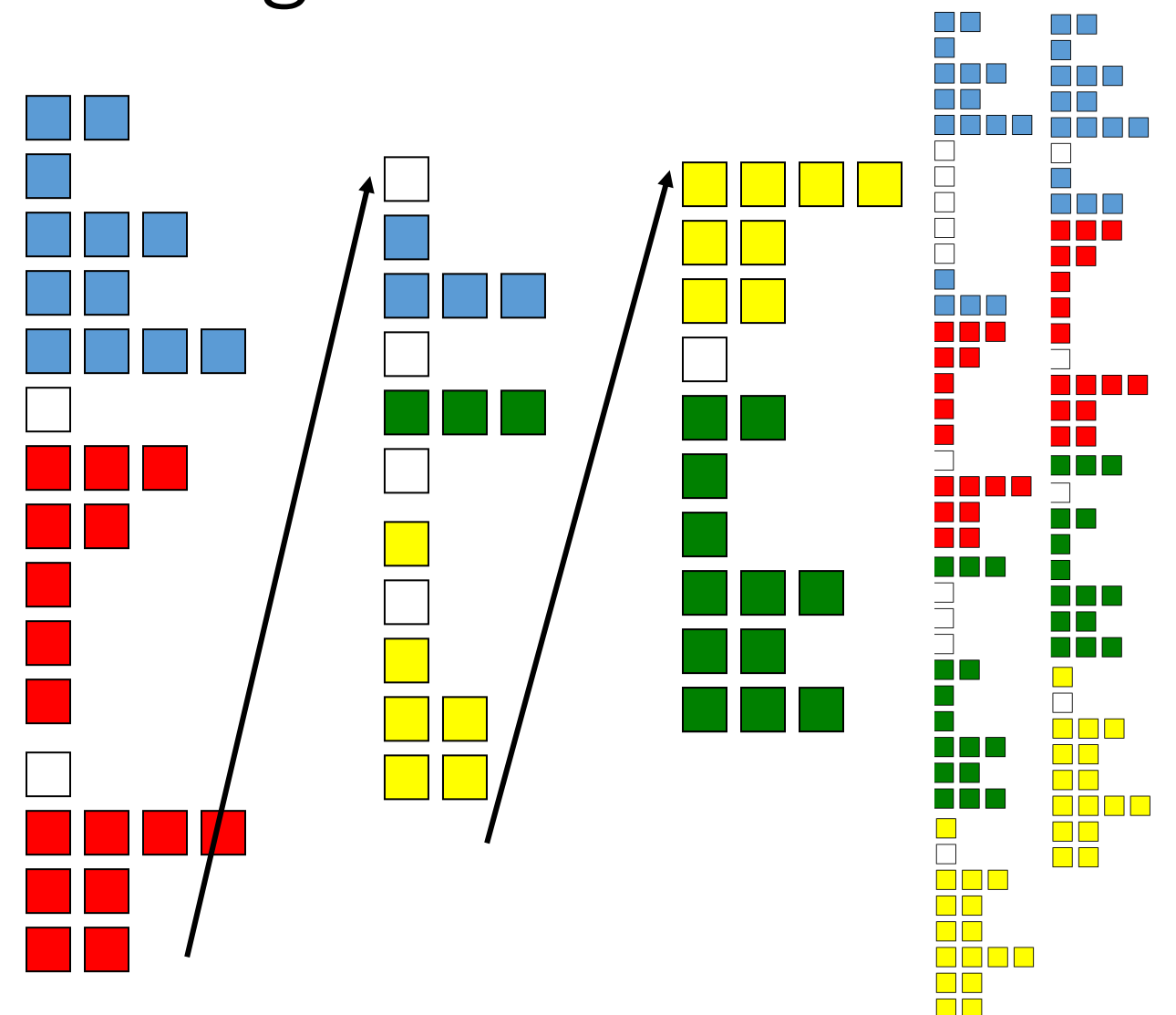

*Pros? Cons?*

- Single thread runs until a costly stall
	- E.g. 2nd level cache miss
- Another thread starts during stall
	- Pipeline fill time requires several cycles!
- Hardware support required
	- PC and register file for each thread
	- Looks like another physical CPU to OS/software

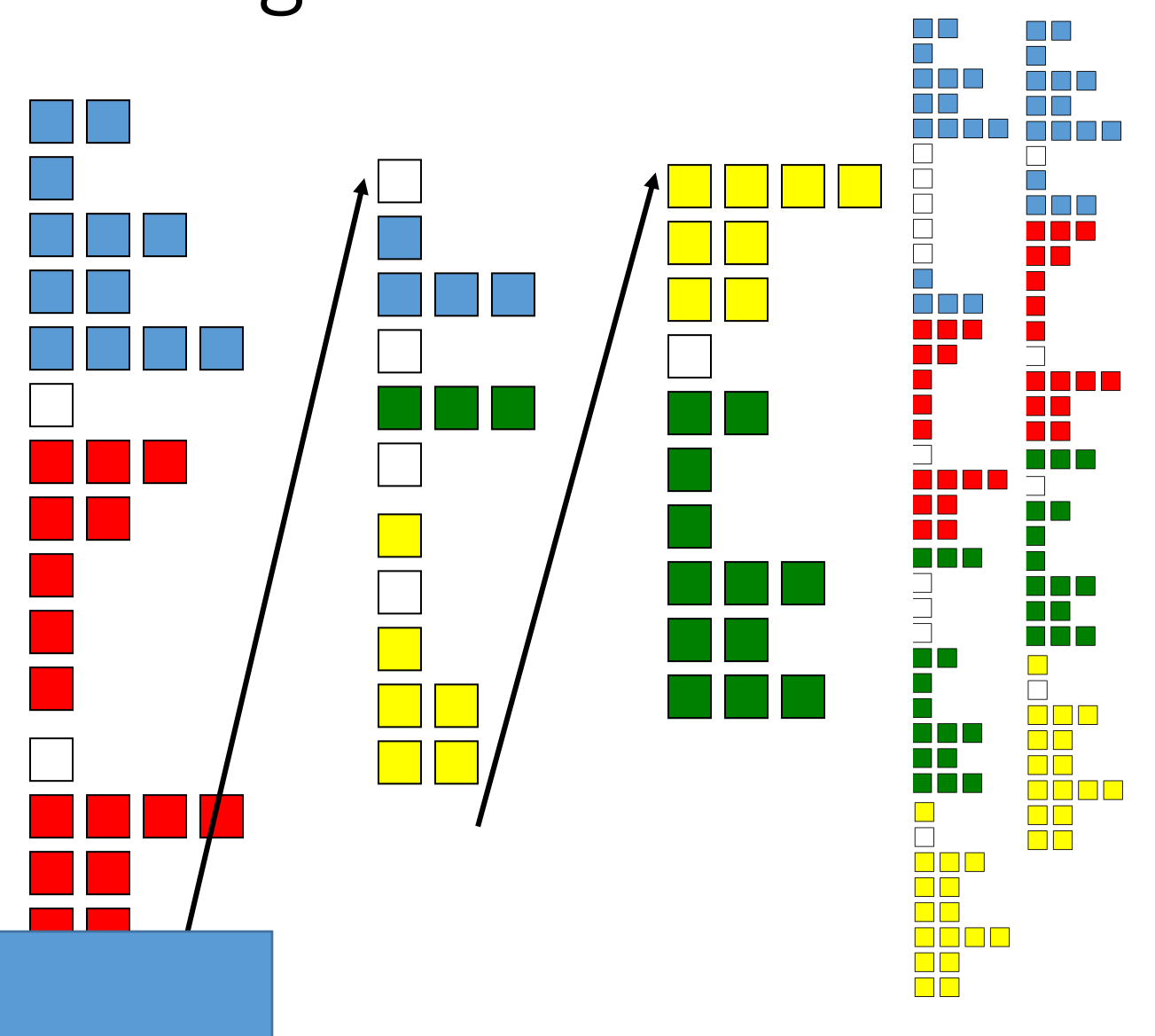

- Threads interleave instructions
	- Round-robin
	- Skip stalled threads

- Threads interleave instructions
	- Round-robin
	- Skip stalled threads

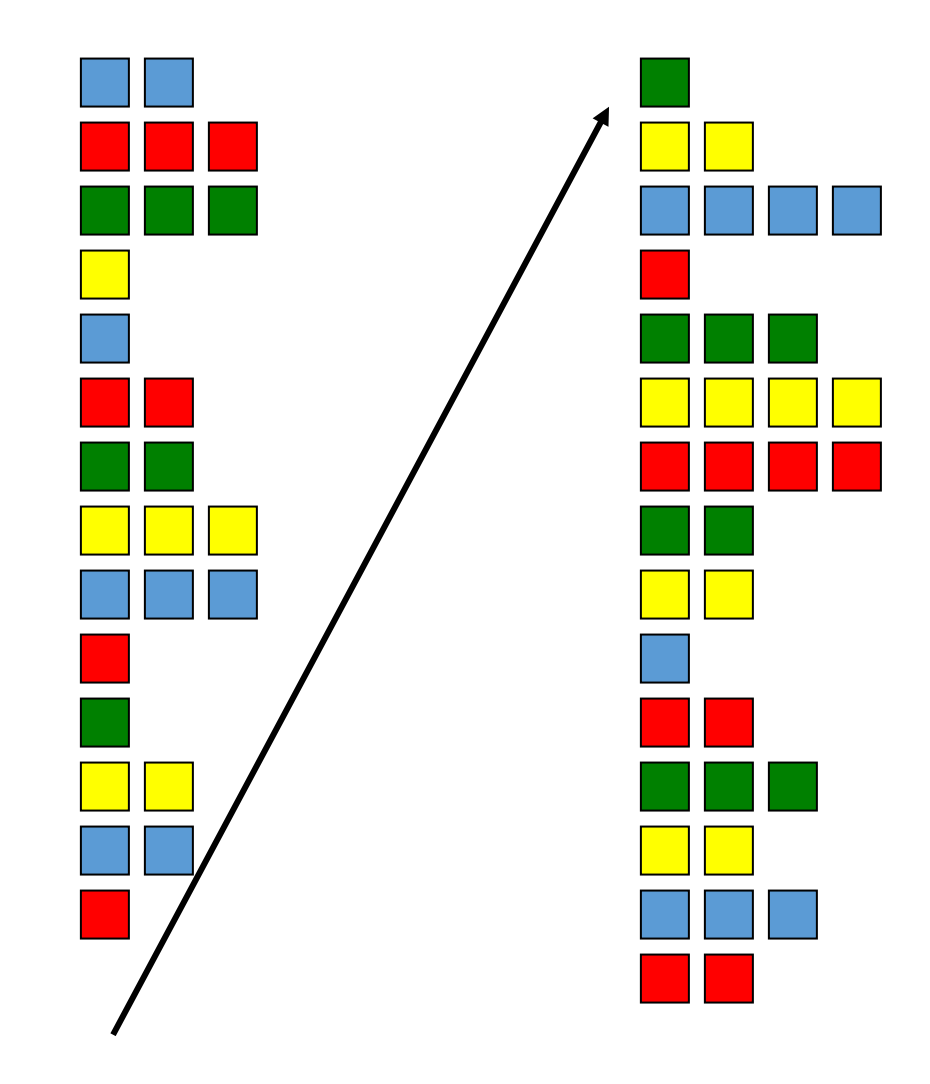

- Threads interleave instructions
	- Round-robin
	- Skip stalled threads
- Hardware support required
	- Separate PC and register file per thread
	- Hardware to control alternating pattern

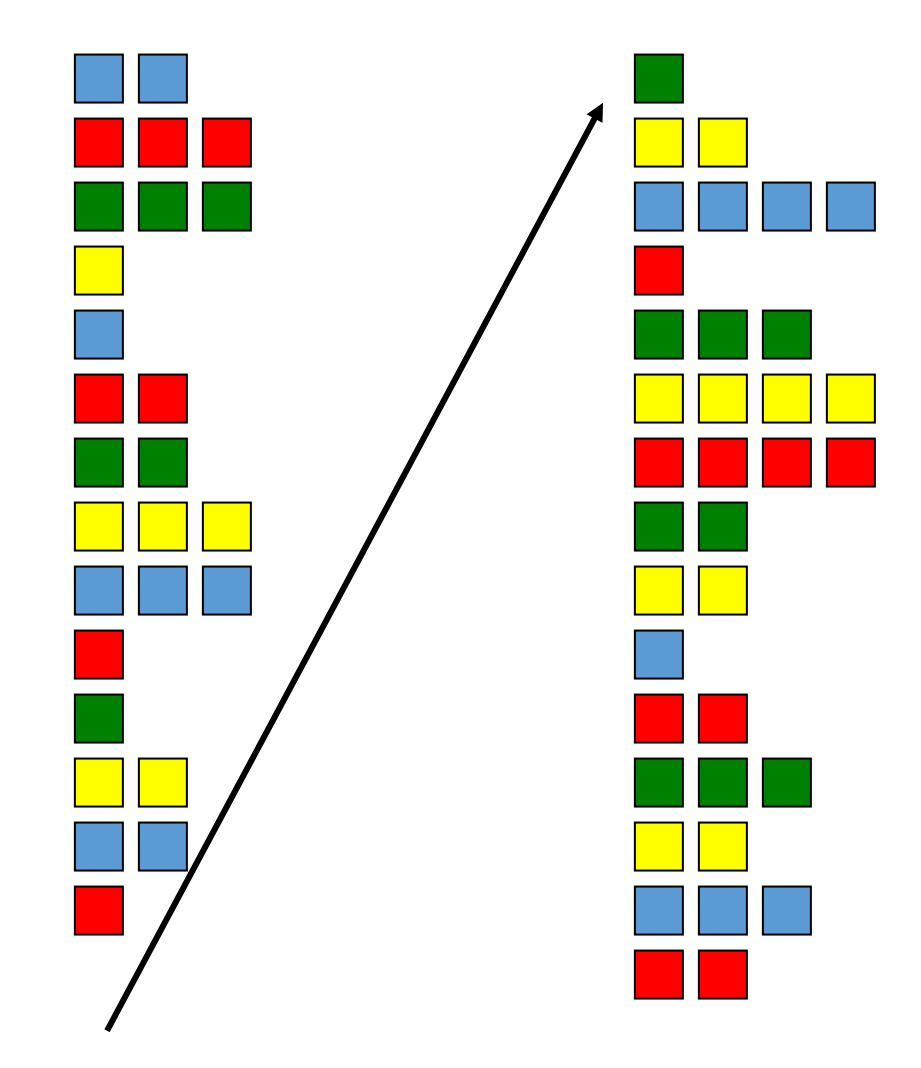

- Threads interleave instructions
	- Round-robin
	- Skip stalled threads
- Hardware support required
	- Separate PC and register file per thread
	- Hardware to control alternating pattern
- Naturally hides delays
	- Data hazards, Cache misses
	- Pipeline runs with rare stalls

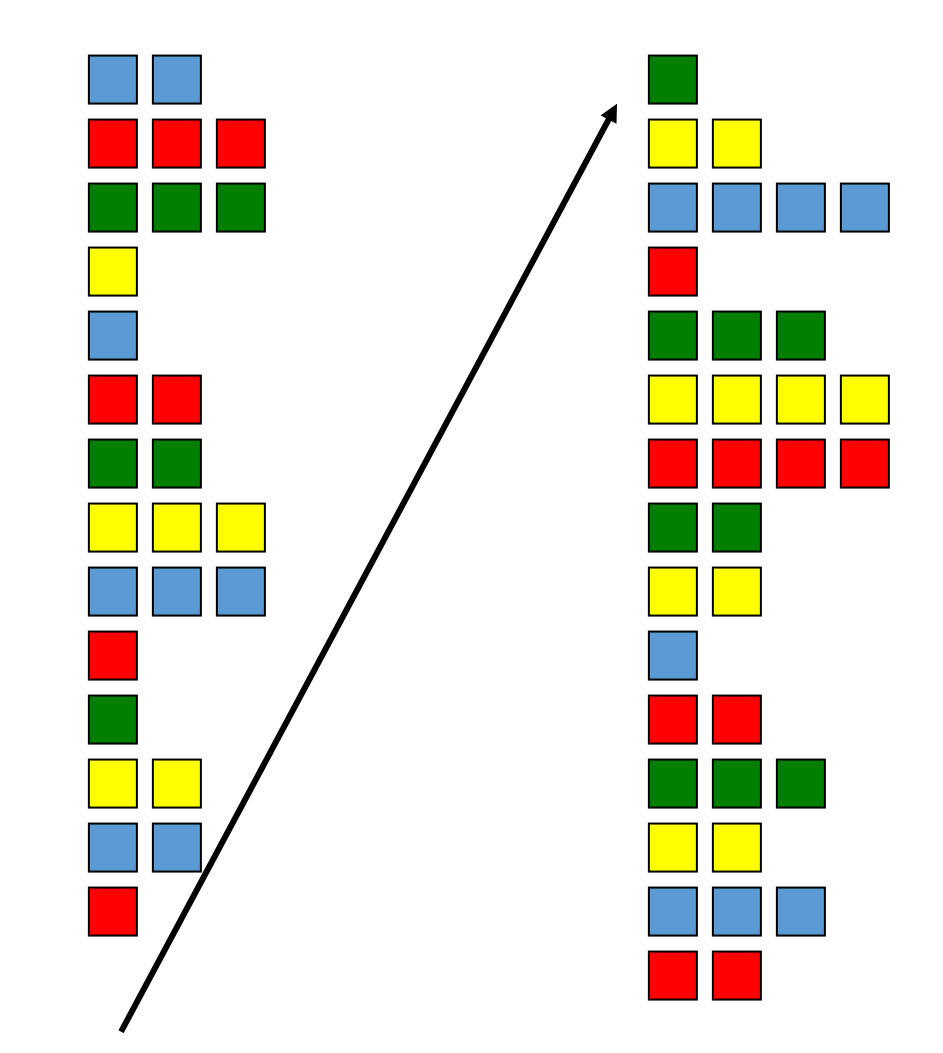

- Threads interleave instructions
	- Round-robin
	- Skip stalled threads
- Hardware support required
	- Separate PC and register file per thread
	- Hardware to control alternating pattern
- Naturally hides delays
	- Data hazards, Cache misses
	- Pipeline runs with rare stalls

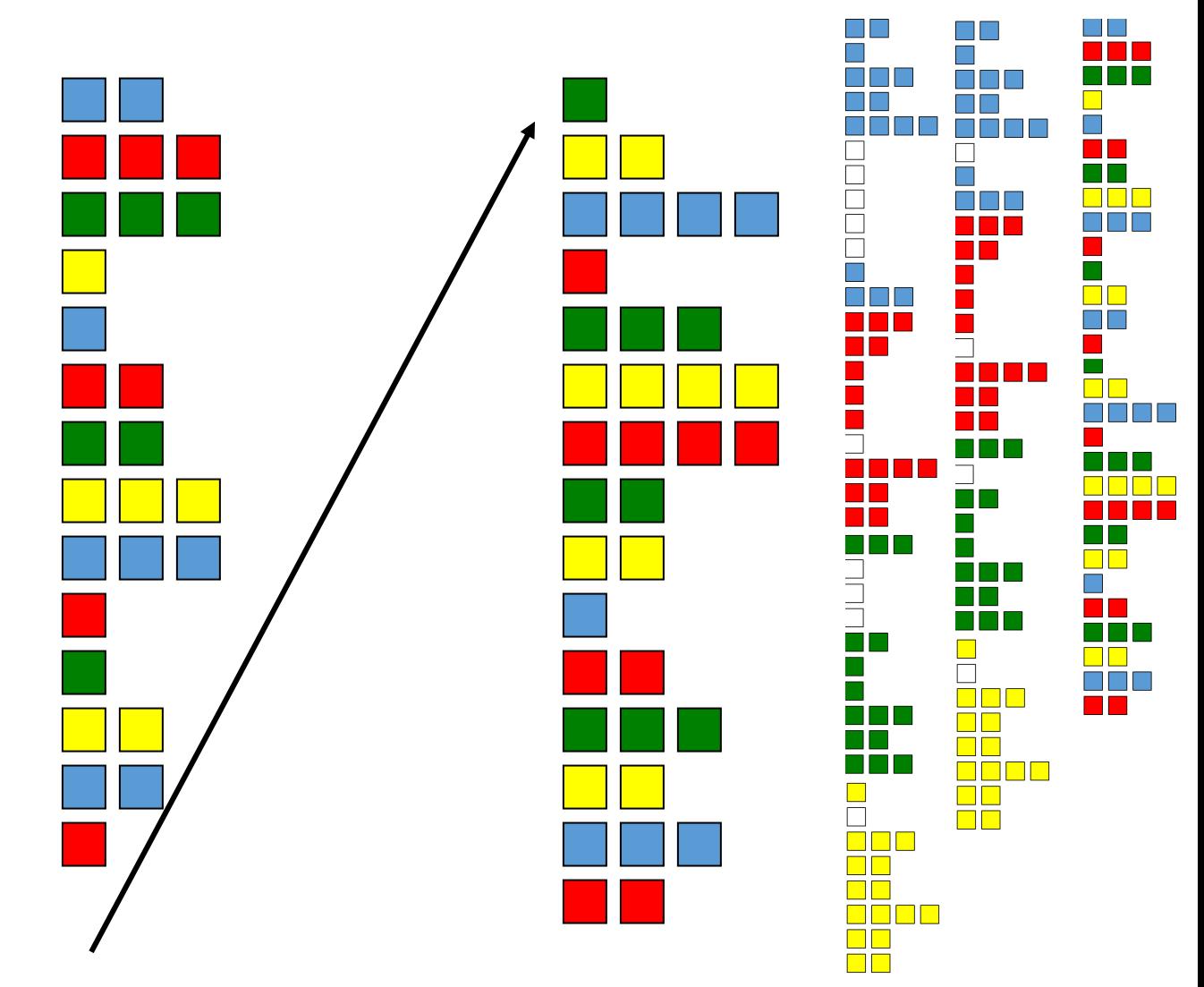

- Threads interleave instructions
	- Round-robin
	- Skip stalled threads
- Hardware support required
	- Separate PC and register file per thread
	- Hardware to control alternating pattern
- Naturally hides delays
	- Data hazards, Cache misses

*Pros? Cons?*

• Pipeline runs with rare stalls

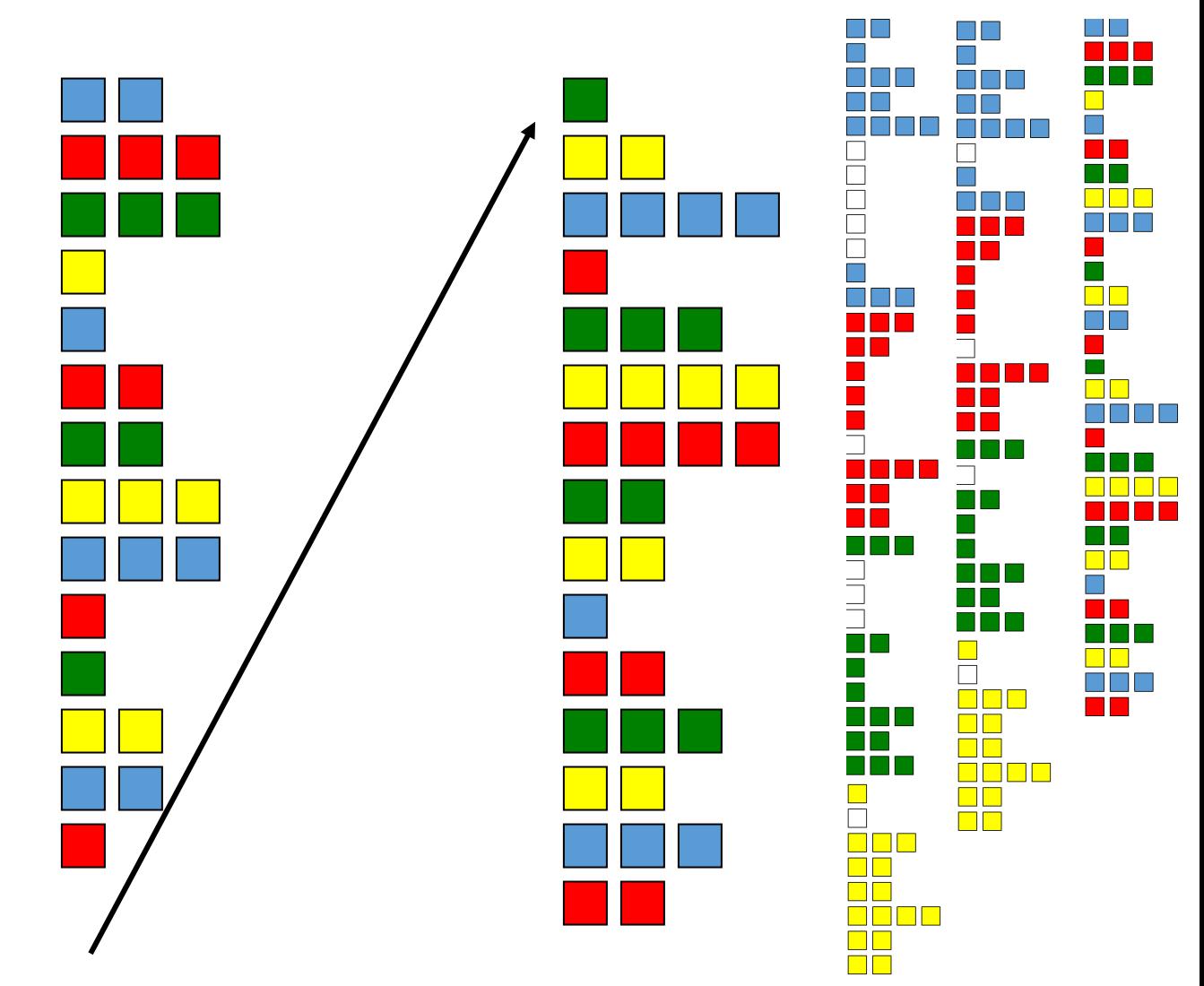

### Simultaneous Multithreading (SMT)
- Instructions from multiple threads issued on same cycle
	- Uses register renaming
	- dynamic scheduling facility of multiissue architecture

- Instructions from multiple threads issued on same cycle
	- Uses register renaming
	- dynamic scheduling facility of multiissue architecture

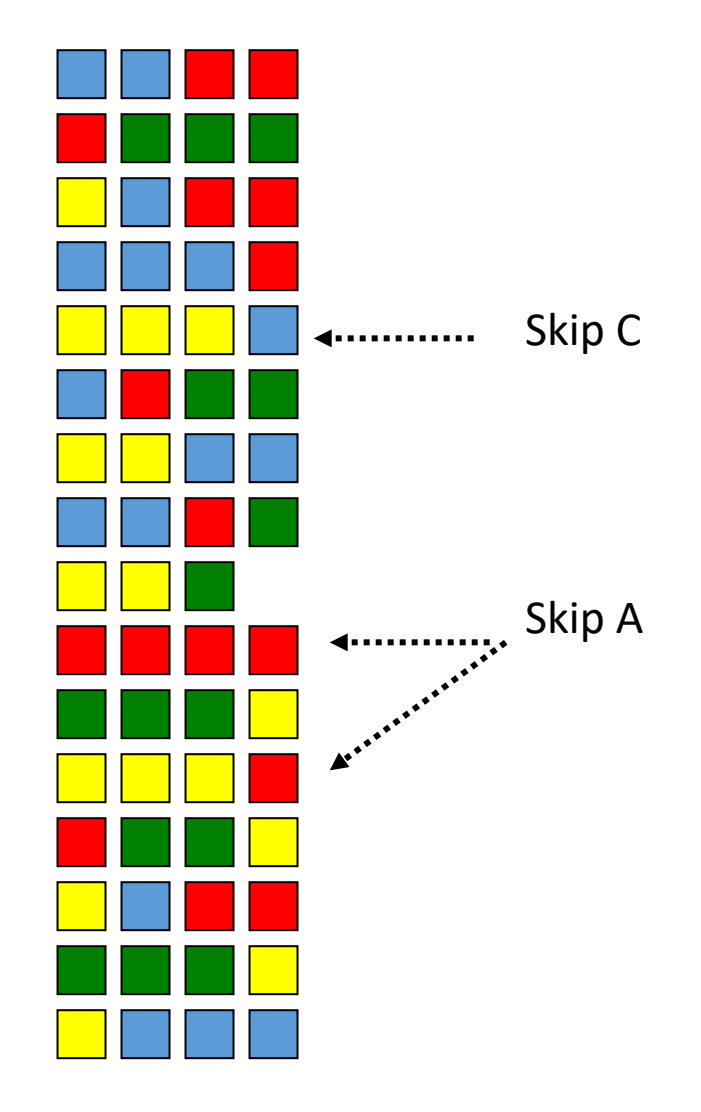

- Instructions from multiple threads issued on same cycle
	- Uses register renaming
	- dynamic scheduling facility of multiissue architecture
- Hardware support:
	- Register files, PCs per thread
	- Temporary result registers pre commit
	- Support to sort out which threads get results from which instructions

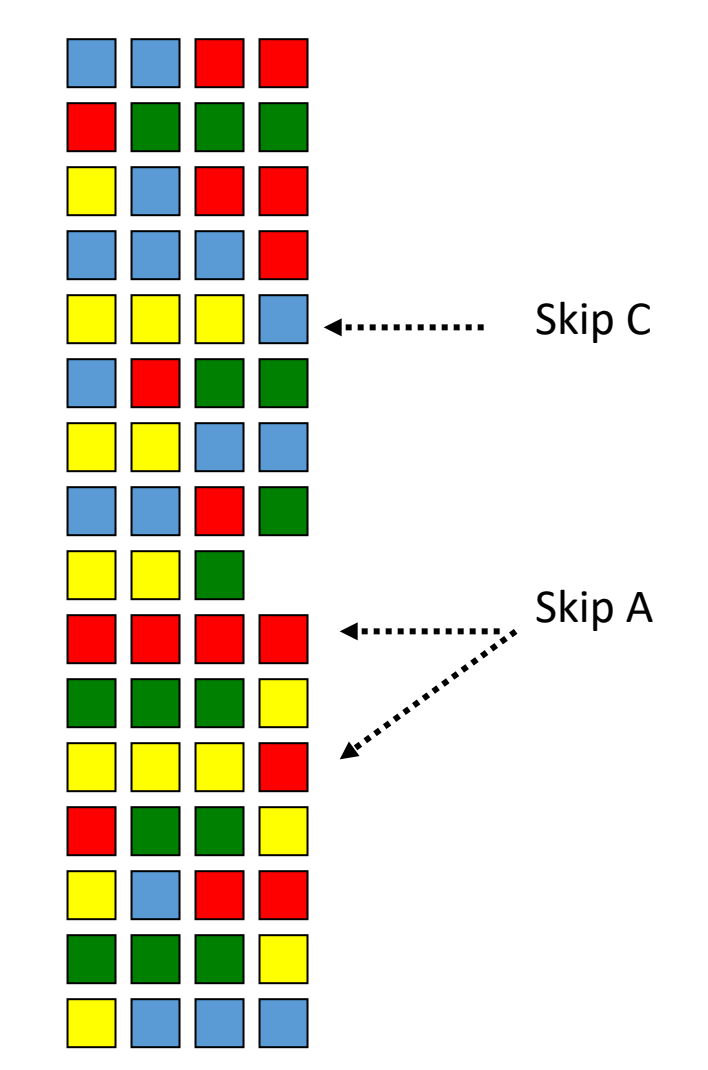

- Instructions from multiple threads issued on same cycle
	- Uses register renaming
	- dynamic scheduling facility of multiissue architecture
- Hardware support:
	- Register files, PCs per thread
	- Temporary result registers pre commit
	- Support to sort out which threads get results from which instructions

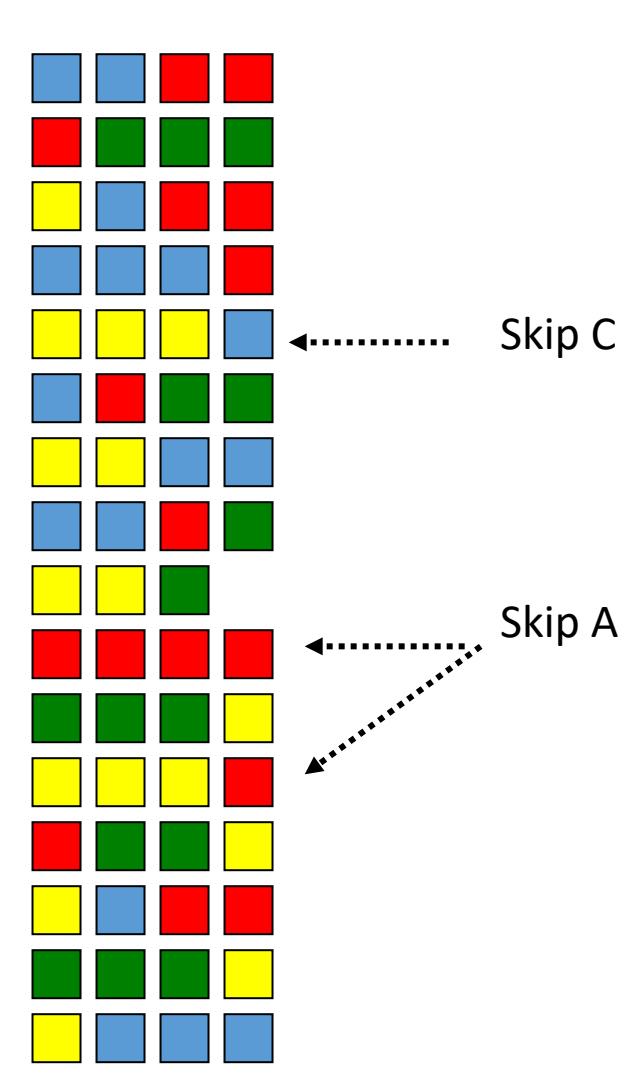

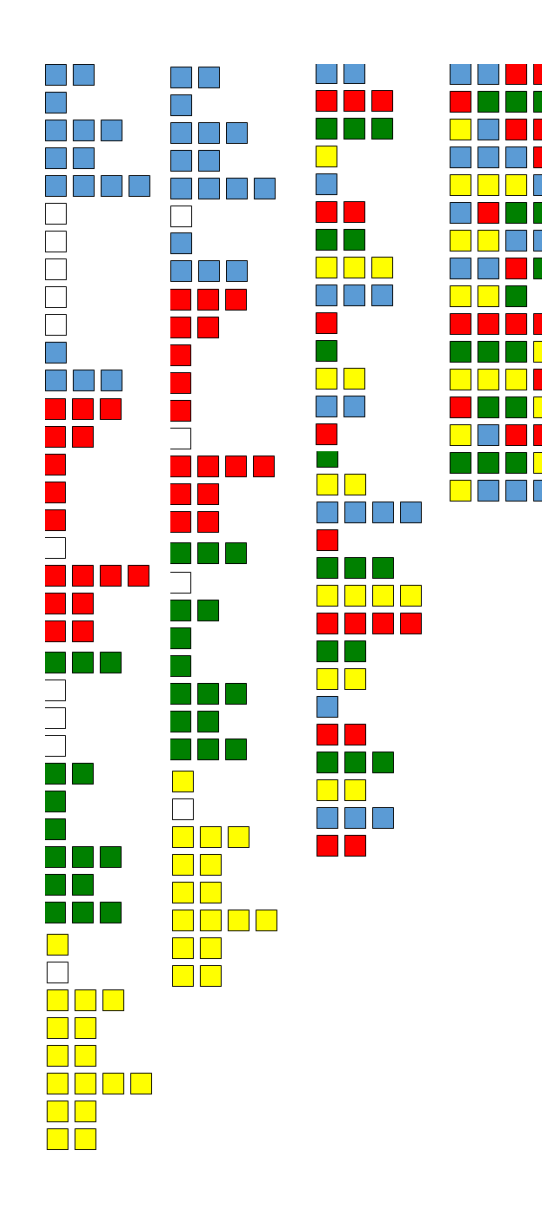

- Instructions from multiple threads issued on same cycle
	- Uses register renaming
	- dynamic scheduling facility of multiissue architecture
- Hardware support:
	- Register files, PCs per thread

*Pros? Cons?*

- Temporary result registers pre commit
- Support to sort out which threads get results from which instructions

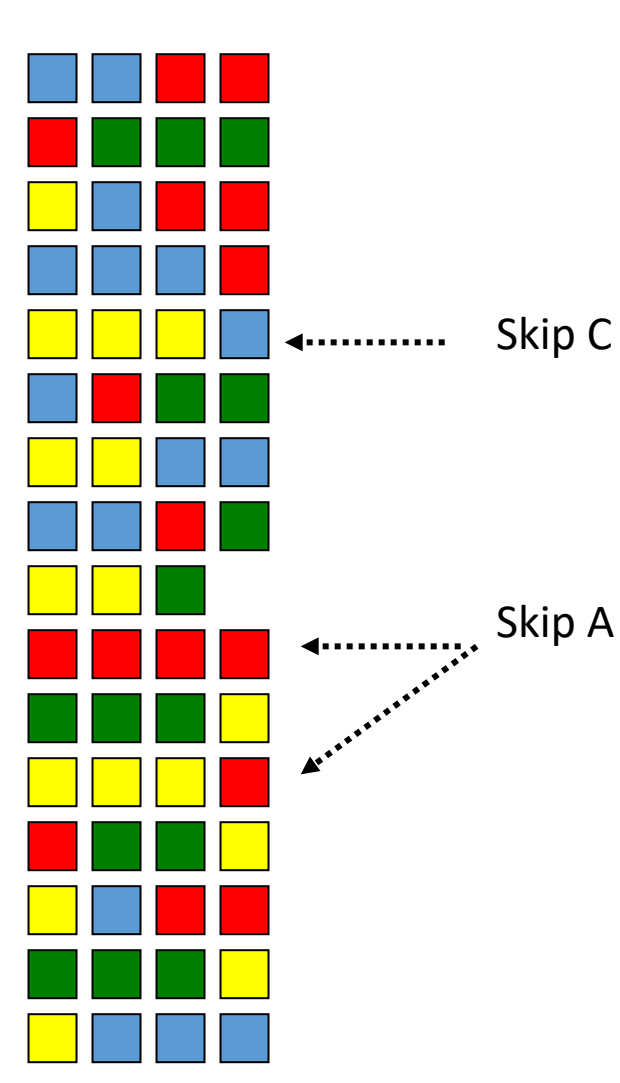

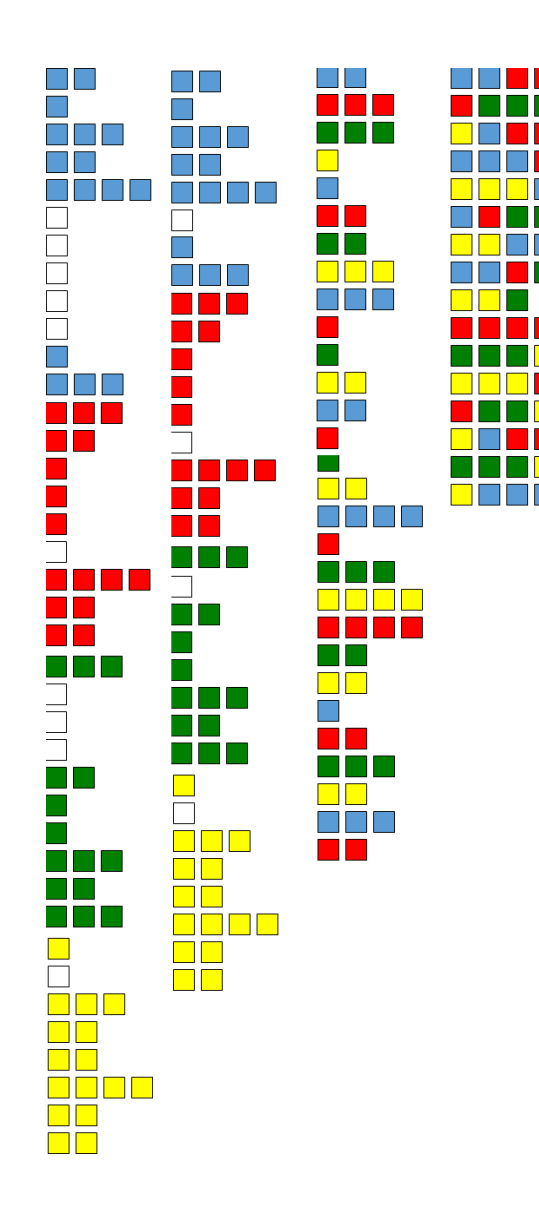

#### Why Vector and Multithreading Background?

### Why Vector and Multithreading Background?

GPU:

- A very wide vector machine
- Massively multi-threaded to hide memory latency
- *Originally designed for graphics pipelines…*

- 3D world model(objects, materials)
	- Geometry modeled w triangle meshes, surface normals
	- GPUs subdivide triangles into "fragments" (rasterization)
	- Materials modeled with "textures"
	- Texture coordinates, sampling "map" textures  $\rightarrow$ geometry

- 3D world model(objects, materials)
	- Geometry modeled w triangle meshes, surface normals
	- GPUs subdivide triangles into "fragments" (rasterization)
	- Materials modeled with "textures"
	- Texture coordinates, sampling "map" textures  $\rightarrow$ geometry
- Light locations and properties
	- Attempt to model surtface/light interactions with modeled objects/materials

- 3D world model(objects, materials)
	- Geometry modeled w triangle meshes, surface normals
	- GPUs subdivide triangles into "fragments" (rasterization)
	- Materials modeled with "textures"
	- Texture coordinates, sampling "map" textures  $\rightarrow$ geometry
- Light locations and properties
	- Attempt to model surtface/light interactions with modeled objects/materials
- View point

#### Inputs

- 3D world model(objects, materials)
	- Geometry modeled w triangle meshes, surface normals
	- GPUs subdivide triangles into "fragments" (rasterization)
	- Materials modeled with "textures"
	- Texture coordinates, sampling "map" textures  $\rightarrow$ geometry
- Light locations and properties
	- Attempt to model surtface/light interactions with modeled objects/materials
- View point

#### **Output**

#### Inputs

- 3D world model(objects, materials)
	- Geometry modeled w triangle meshes, surface normals
	- GPUs subdivide triangles into "fragments" (rasterization)
	- Materials modeled with "textures"
	- Texture coordinates, sampling "map" textures  $\rightarrow$ geometry
- Light locations and properties
	- Attempt to model surtface/light interactions with modeled objects/materials
- View point

#### **Output**

• 2D projection seen from the view-point

#### Inputs

- 3D world model(objects, materials)
	- Geometry modeled w triangle meshes, surface normals
	- GPUs subdivide triangles into "fragments" (rasterization)
	- Materials modeled with "textures"
	- Texture coordinates, sampling "map" textures  $\rightarrow$ geometry
- Light locations and properties
	- Attempt to model surtface/light interactions with modeled objects/materials
- View point

#### **Output**

• 2D projection seen from the view-point

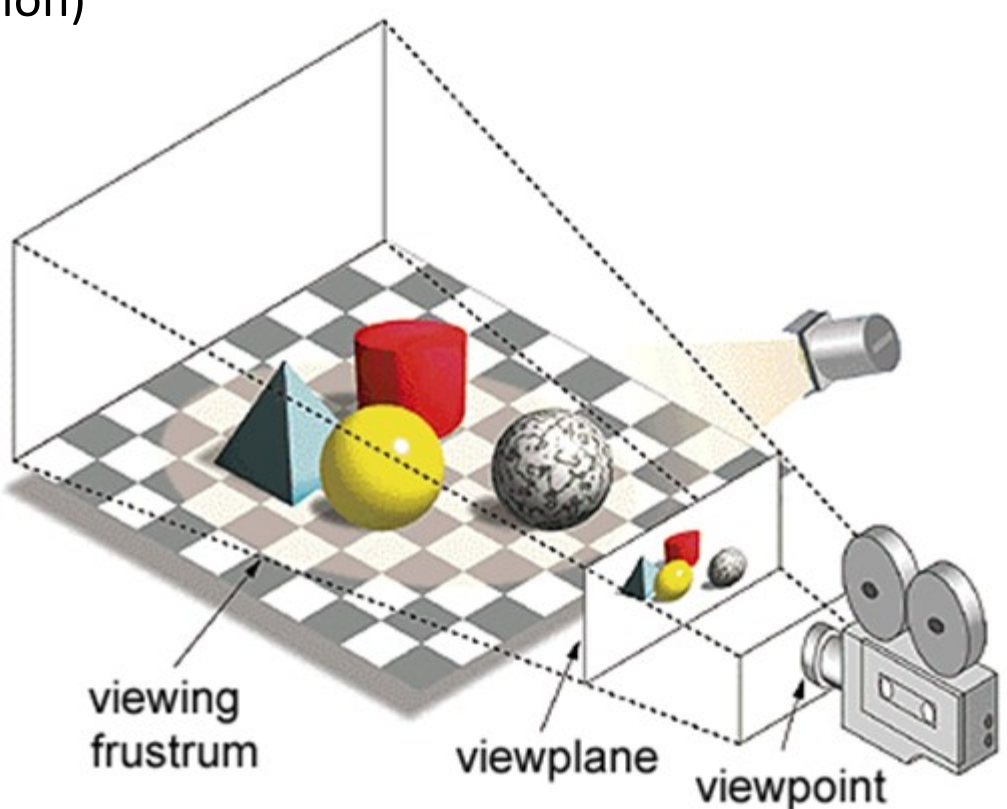

foreach(vertex v in model)

foreach(vertex v in model)

map  $v_{\text{model}} \rightarrow v_{\text{view}}$ 

foreach(vertex v in model)

map  $v_{\text{model}} \rightarrow v_{\text{view}}$ 

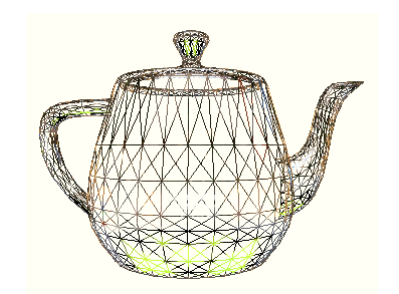

foreach(vertex v in model)

map  $v_{\text{model}} \rightarrow v_{\text{view}}$ fragment[] frags =  $\{\}$ ;

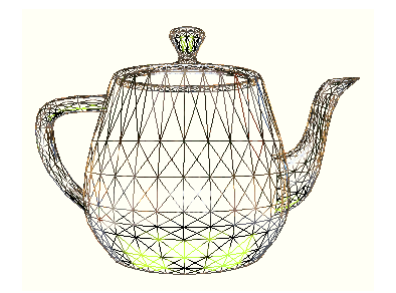

foreach(vertex v in model)

map  $v_{\text{model}} \rightarrow v_{\text{view}}$ fragment[] frags =  $\{\}$ ; foreach triangle t  $(v_{0,}v_{1,}v_{2})$ 

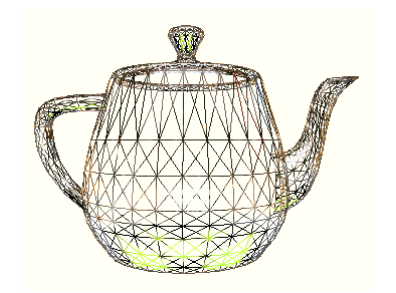

foreach(vertex v in model)

map  $v_{model} \rightarrow v_{view}$ fragment[] frags =  $\{\}$ ; foreach triangle t  $(v_{0,}v_{1,}v_{2})$ frags.add(rasterize(t));

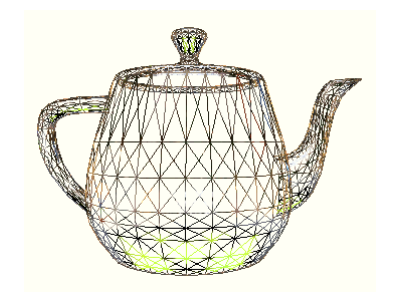

foreach(vertex v in model)

map  $v_{\text{model}} \rightarrow v_{\text{view}}$ fragment[] frags =  $\{\}$ ; foreach triangle t  $(v_{0,}v_{1,}v_{2})$ frags.add(rasterize(t)); foreach fragment f in frags

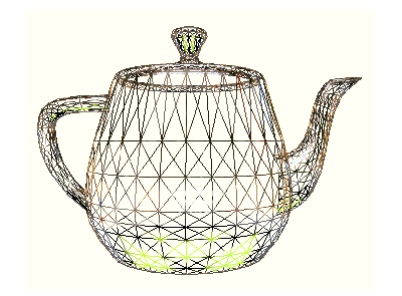

foreach(vertex v in model)

map  $v_{\text{model}} \rightarrow v_{\text{view}}$ fragment[] frags =  $\{\}$ ; foreach triangle t  $(v_{0,}v_{1,}v_{2})$ frags.add(rasterize(t)); foreach fragment f in frags choose\_color(f);

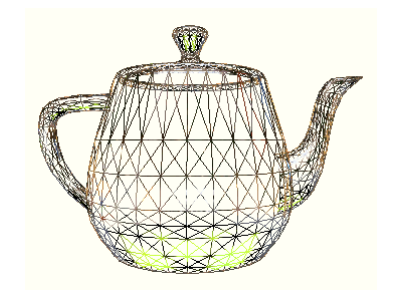

foreach(vertex v in model)

map  $v_{model} \rightarrow v_{view}$ fragment[] frags =  $\{\}$ ; foreach triangle t  $(v_{0,}v_{1,}v_{2})$ frags.add(rasterize(t)); foreach fragment f in frags choose\_color(f); display(visible\_fragments(frags));

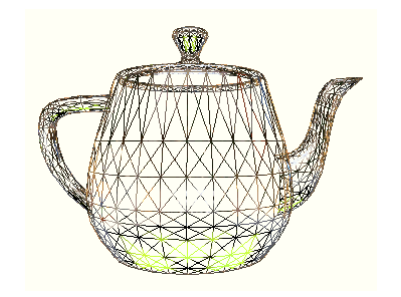

foreach(vertex v in model)

map  $v_{\text{model}} \rightarrow v_{\text{view}}$ fragment[] frags =  $\{\}$ ; foreach triangle t  $(v_{0,}v_{1,}v_{2})$ frags.add(rasterize(t)); foreach fragment f in frags choose\_color(f); display(visible\_fragments(frags));

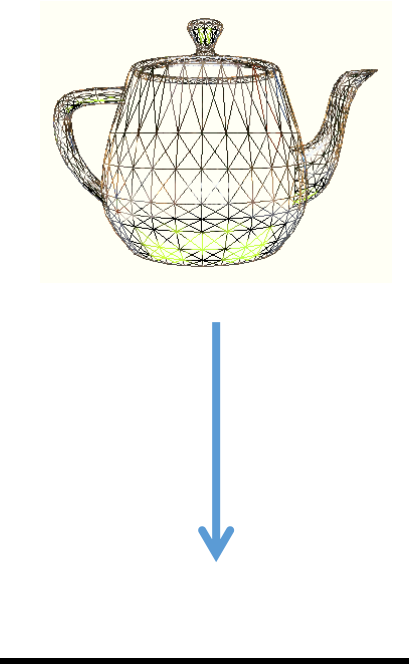

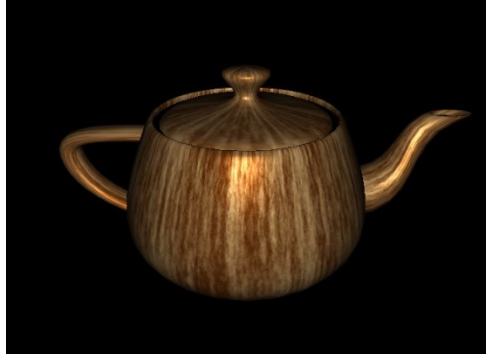

foreach(vertex v in model) map  $v_{model} \rightarrow v_{view}$ fragment[] frags =  $\{\}$ ; foreach triangle t  $(v_{0,}v_{1,}v_{2})$ frags.add(rasterize(t)); foreach fragment f in frags choose\_color(f); display(visible fragments(frags));

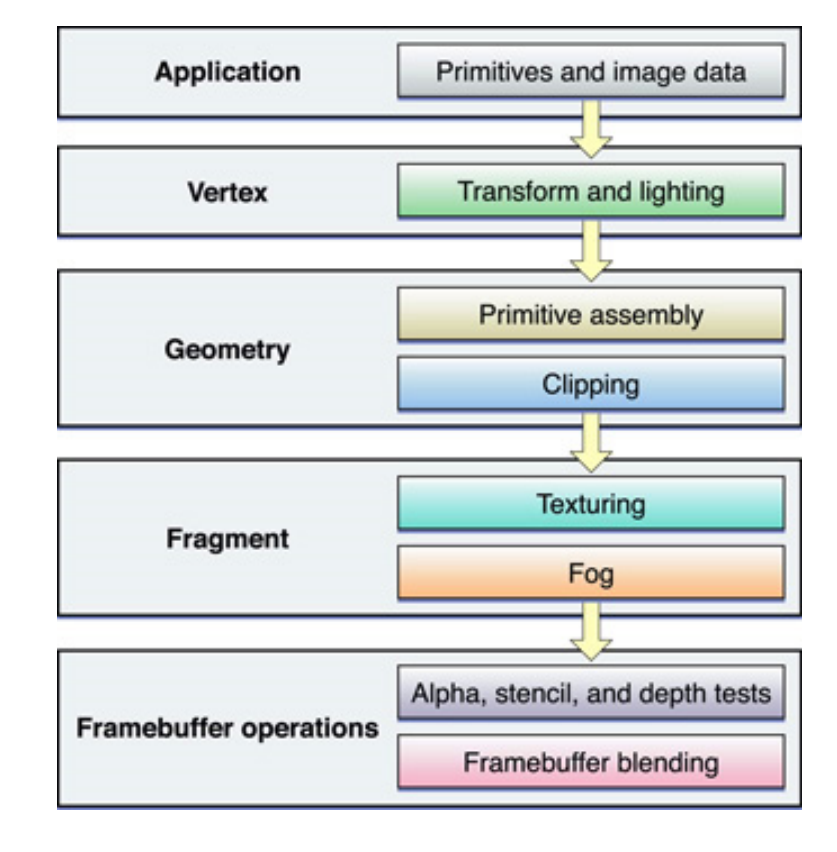

#### OpenGL pipeline

foreach(vertex v in model)  $\mu_{\text{model}} \rightarrow \nu_{\text{view}}$ fragment $[$  frags =  $\{$ }\}; foreach triangle t  $(v_{0,}v_{1,}v_{2})$ frags.add(rasterize(t)); foreach fragment f in frags choose\_color(f); display(visible fragments(frags));

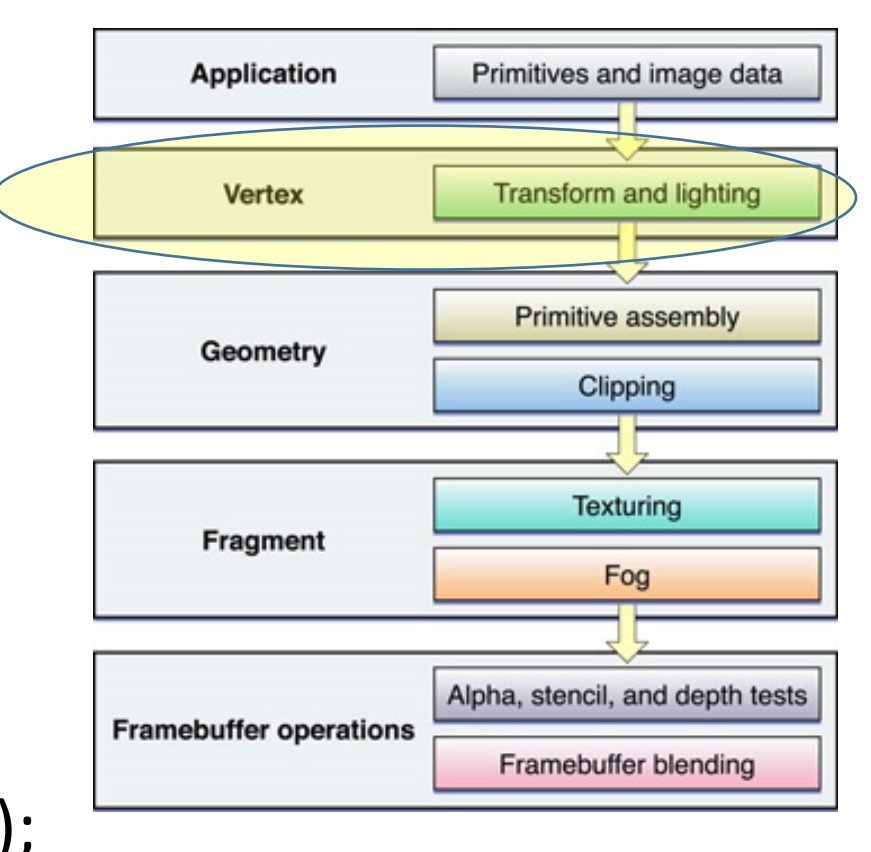

#### OpenGL pipeline

foreach(vertex v in model) map  $v_{\text{model}} \rightarrow v_{\text{view}}$ fragment[] frags =  $\{\}$ ; foreach triangle t (v<sub>0,</sub> v<sub>1,</sub> v<sub>2</sub>) frags.add(rasterize(t)); foreach fragment f in frags choose\_color(f); display(visible fragments(frags));

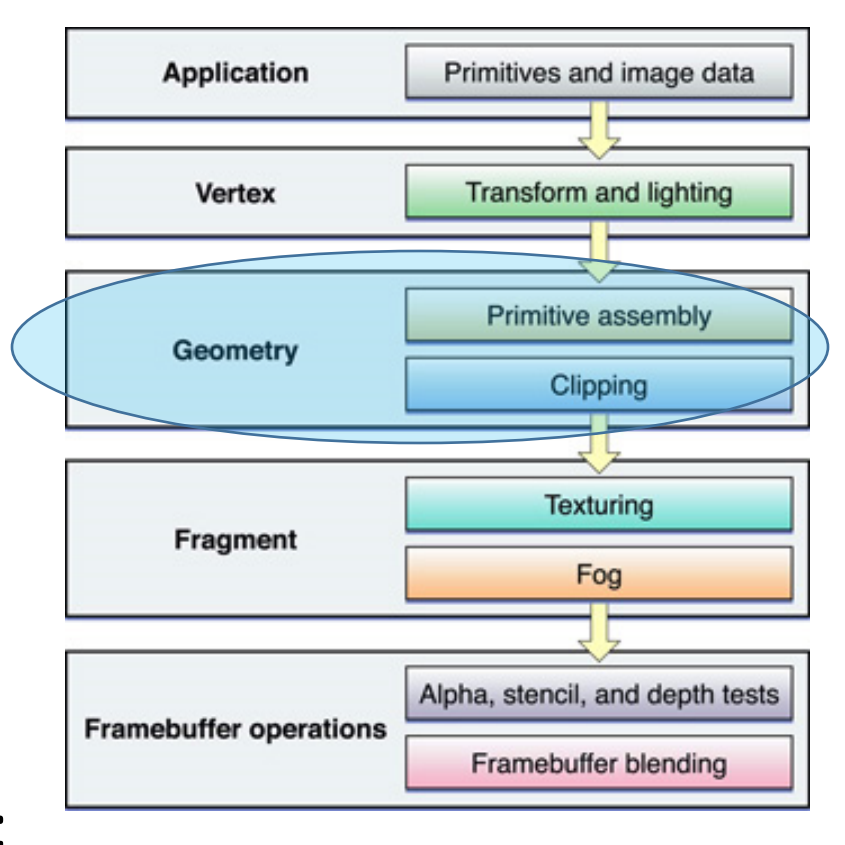

#### OpenGL pipeline

foreach(vertex v in model) map  $v_{model} \rightarrow v_{view}$ fragment[] frags =  $\{\}$ ; foreach triangle t  $(v_{0,}v_{1,}v_{2})$ frags.add(rasterize(t)); foreach fragment f in frags choose\_color(f); display(visible\_fragments(frags));

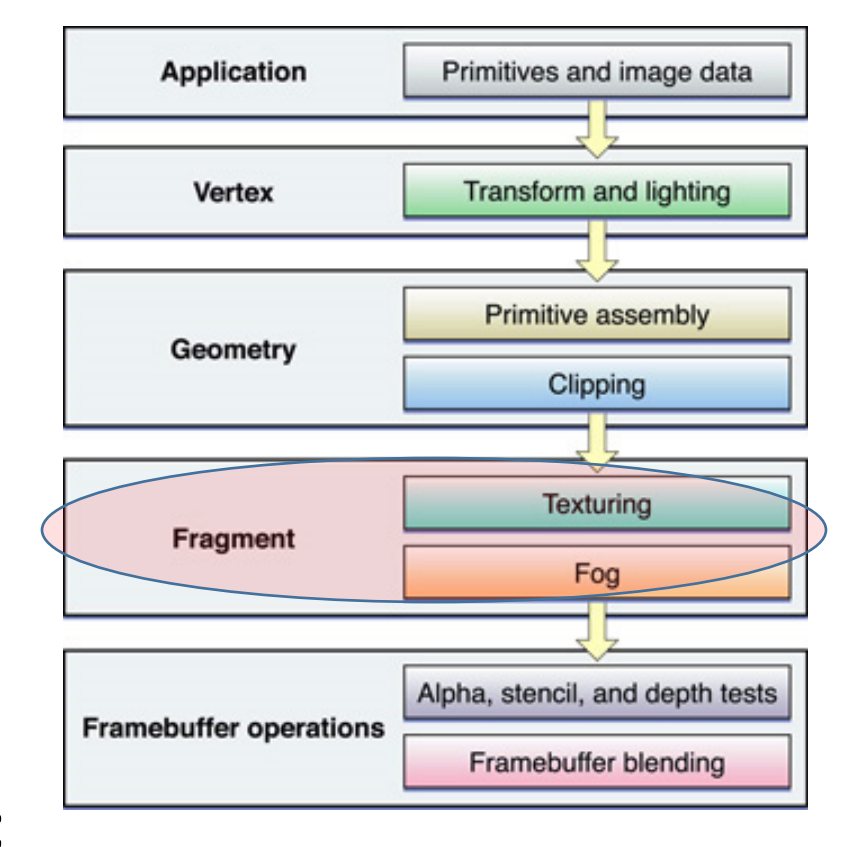

#### OpenGL pipeline

foreach(vertex v in model) map  $v_{\text{model}} \rightarrow v_{\text{view}}$ fragment[] frags =  $\{\}$ ; foreach triangle t  $(v_{0,}v_{1,}v_{2})$ frags.add(rasterize(t)); foreach fragment f in frags choose\_color(f); display(visible fragments(frags));

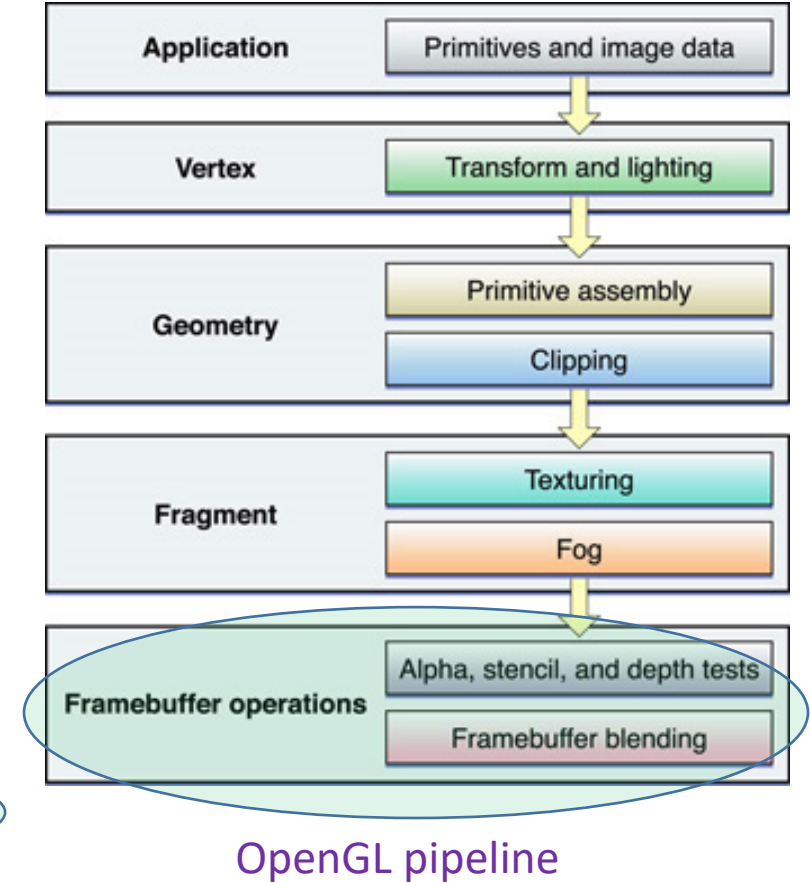

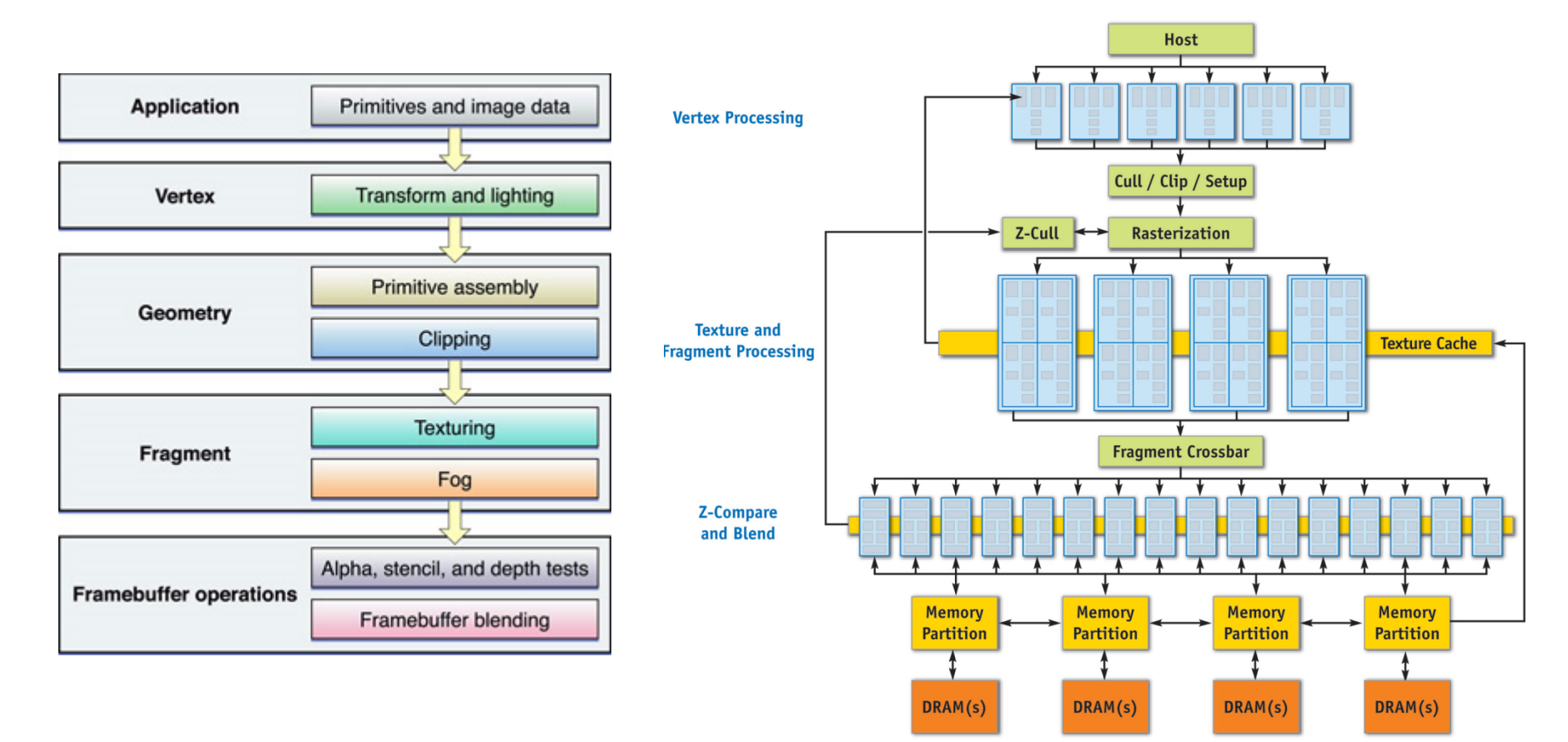

#### **Limited "programmability" of shaders: Minimal/no control flow Maximum instruction count**

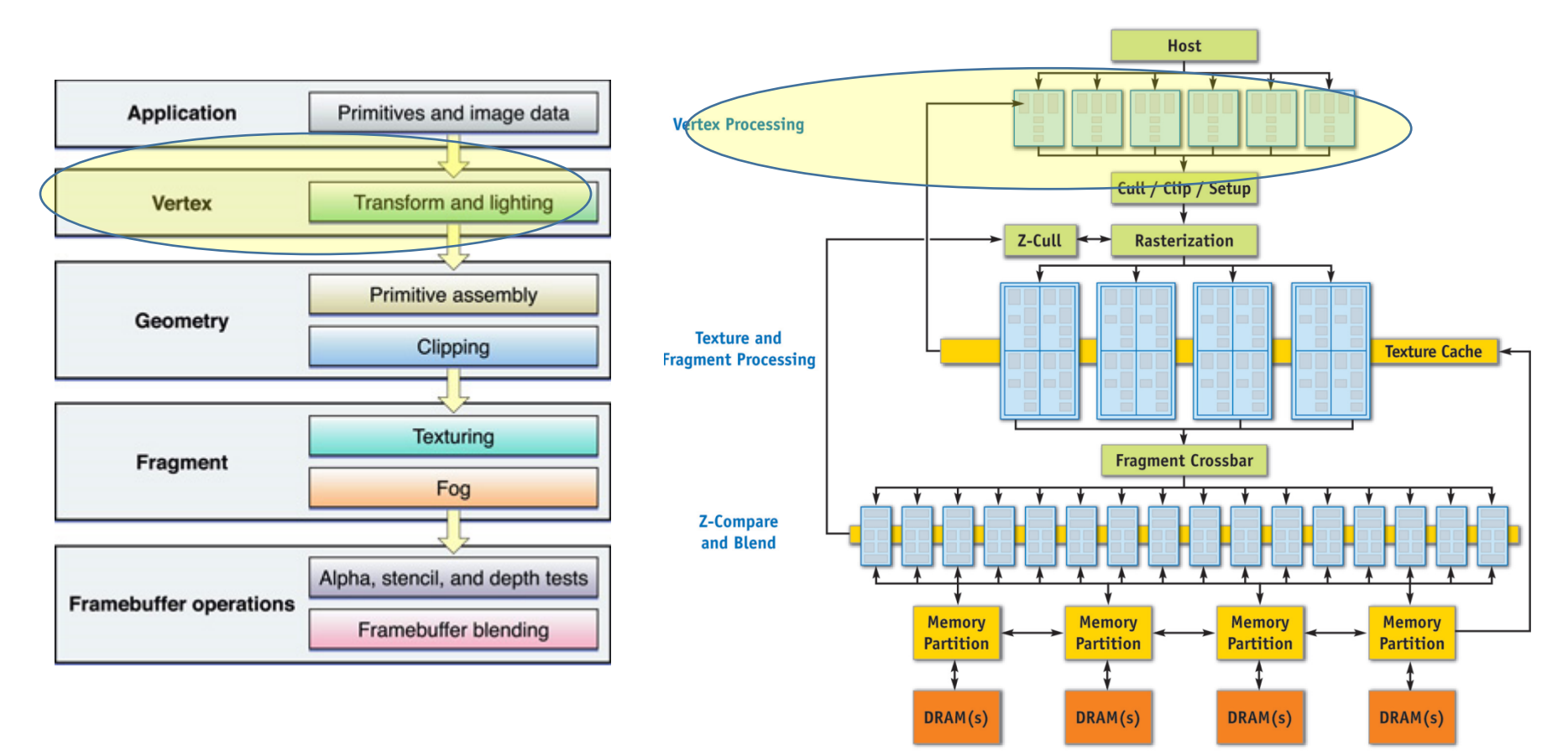

#### **Limited "programmability" of shaders: Minimal/no control flow Maximum instruction count**

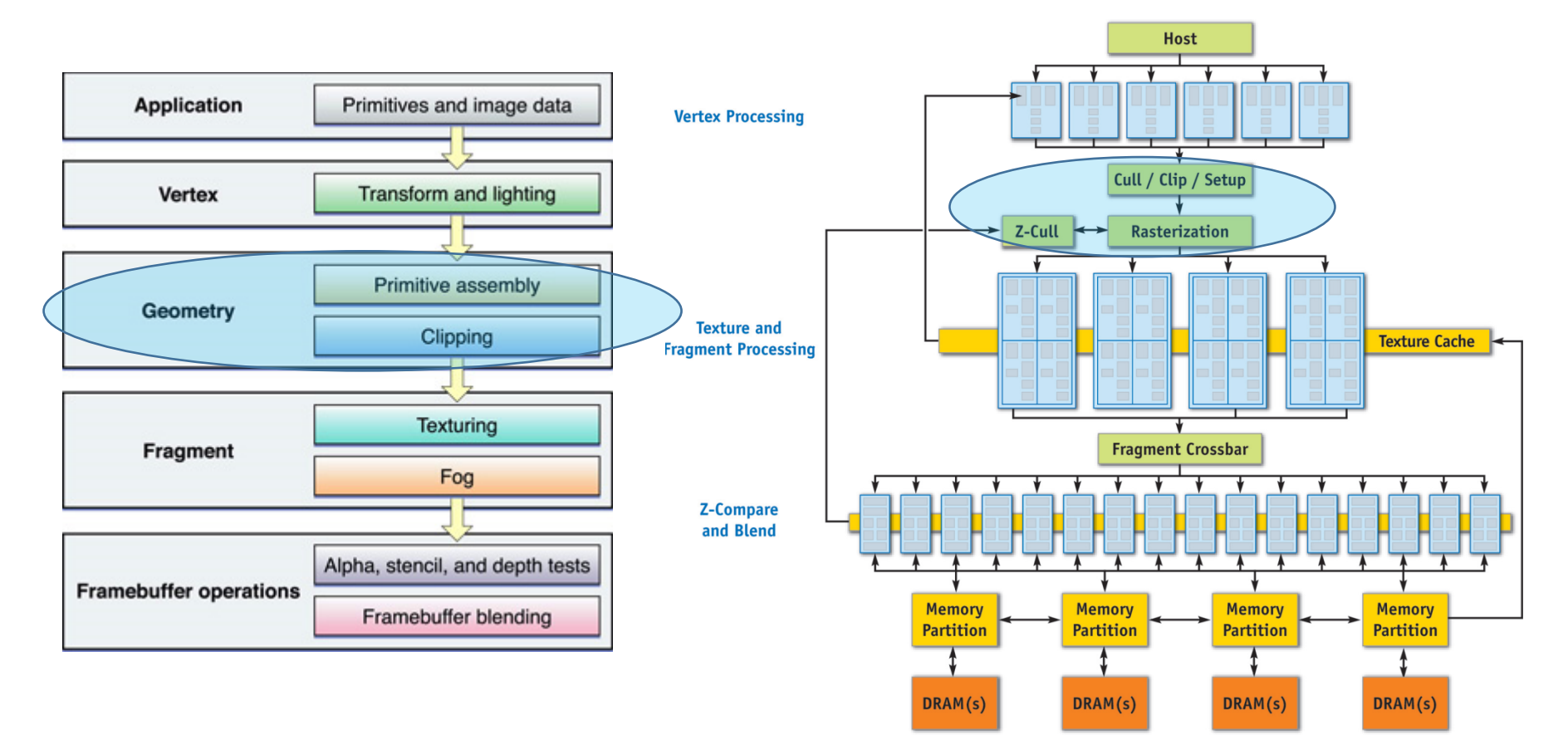

#### **Limited "programmability" of shaders: Minimal/no control flow Maximum instruction count**

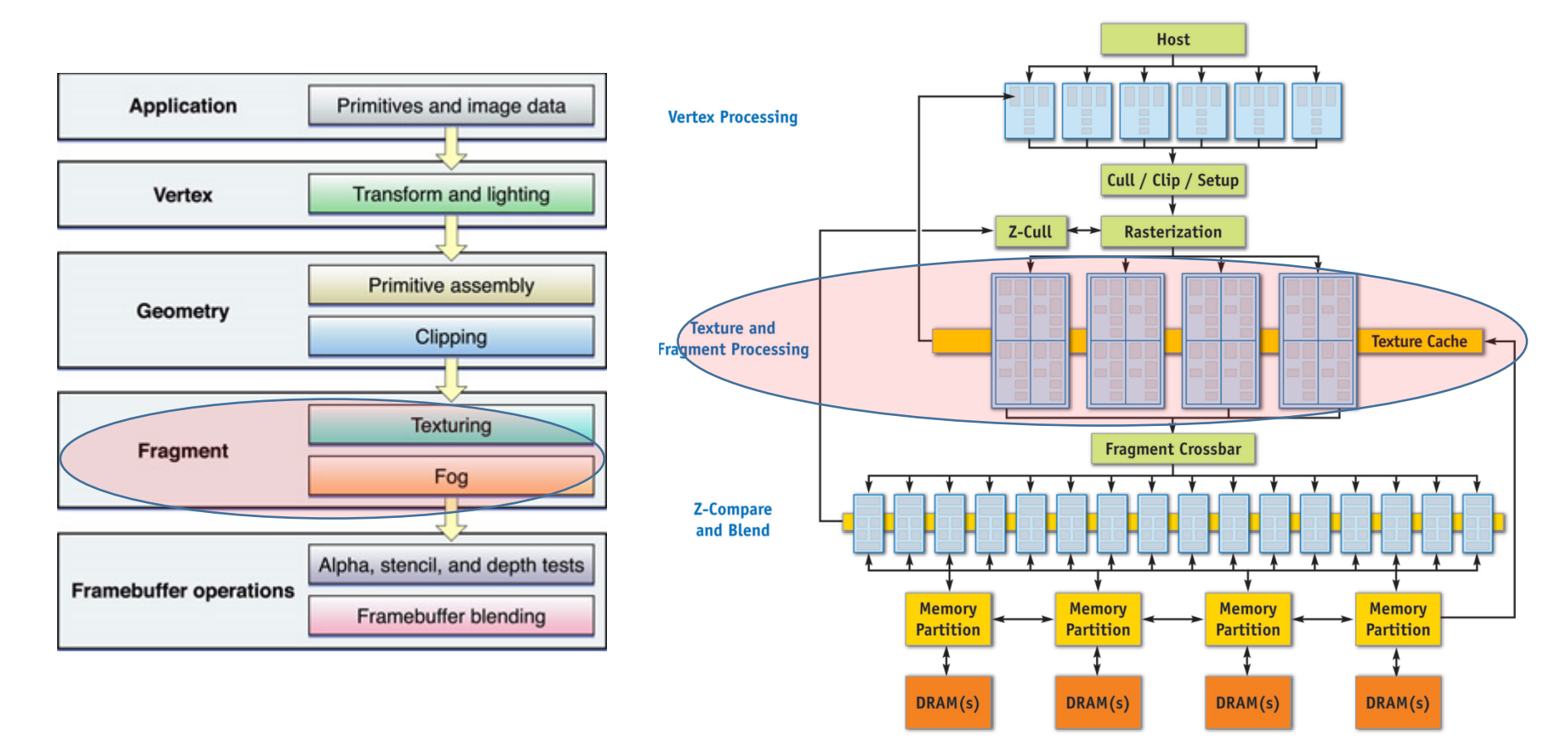

#### **Limited "programmability" of shaders: Minimal/no control flow Maximum instruction count**

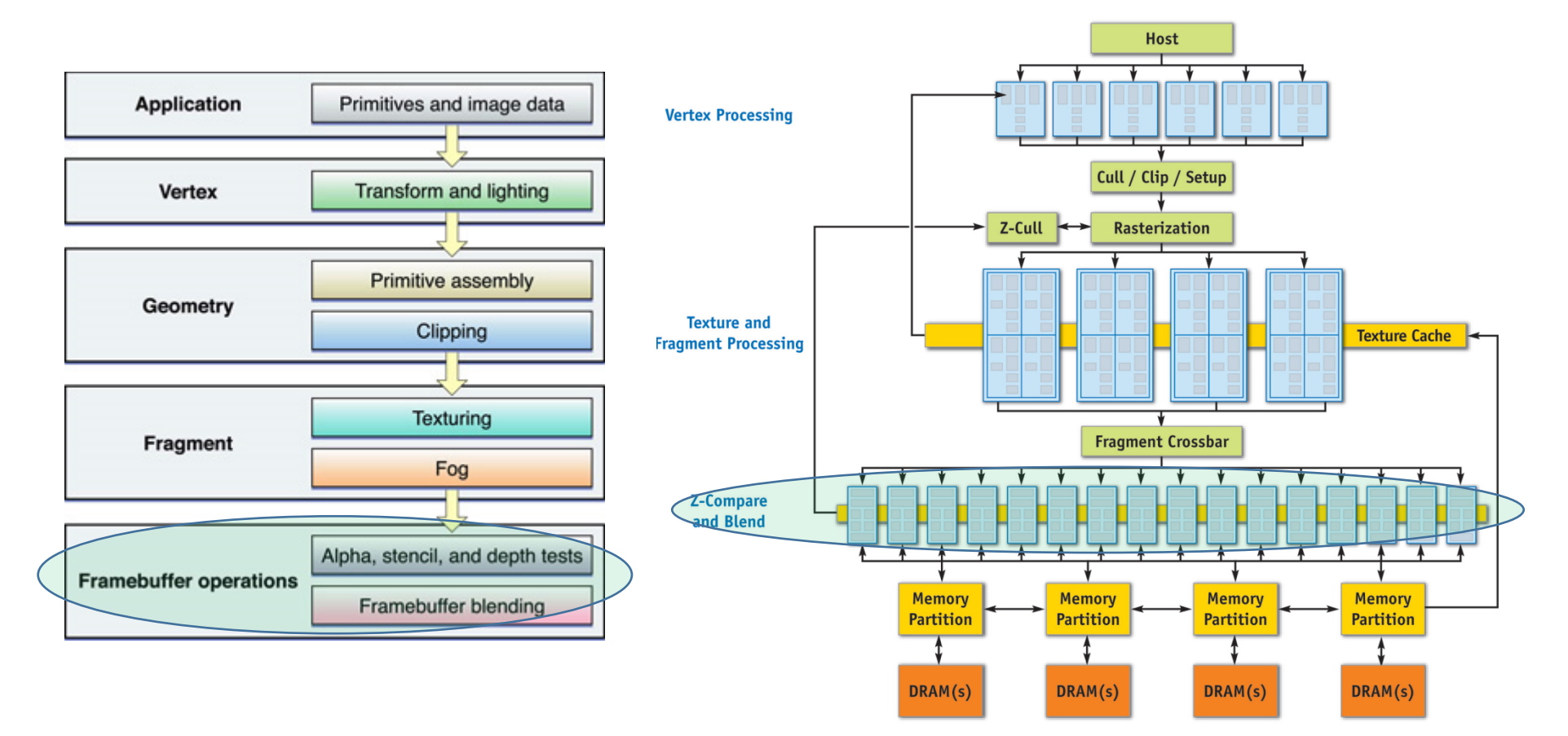

#### **Limited "programmability" of shaders: Minimal/no control flow Maximum instruction count**

GeForce 6 series

Dandelion 15
#### Late Modernity: unified shaders

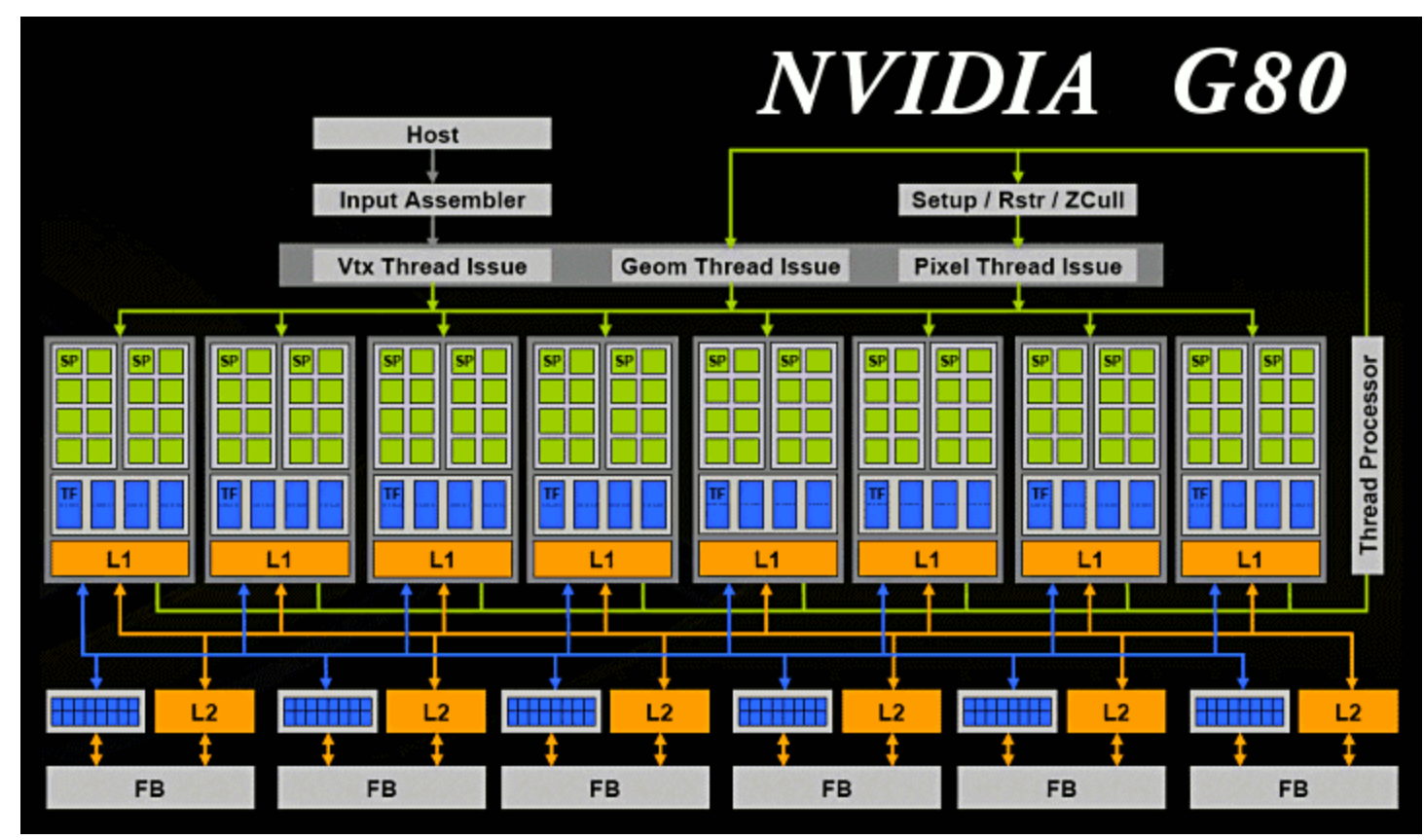

B/4/2021 **Model supports** *real* **control flow, larger instr count** 3/4/2021 Mapping to Graphics pipeline no longer apparent Processing elements no longer specialized to a particular role

#### Mostly Modern: Pascal

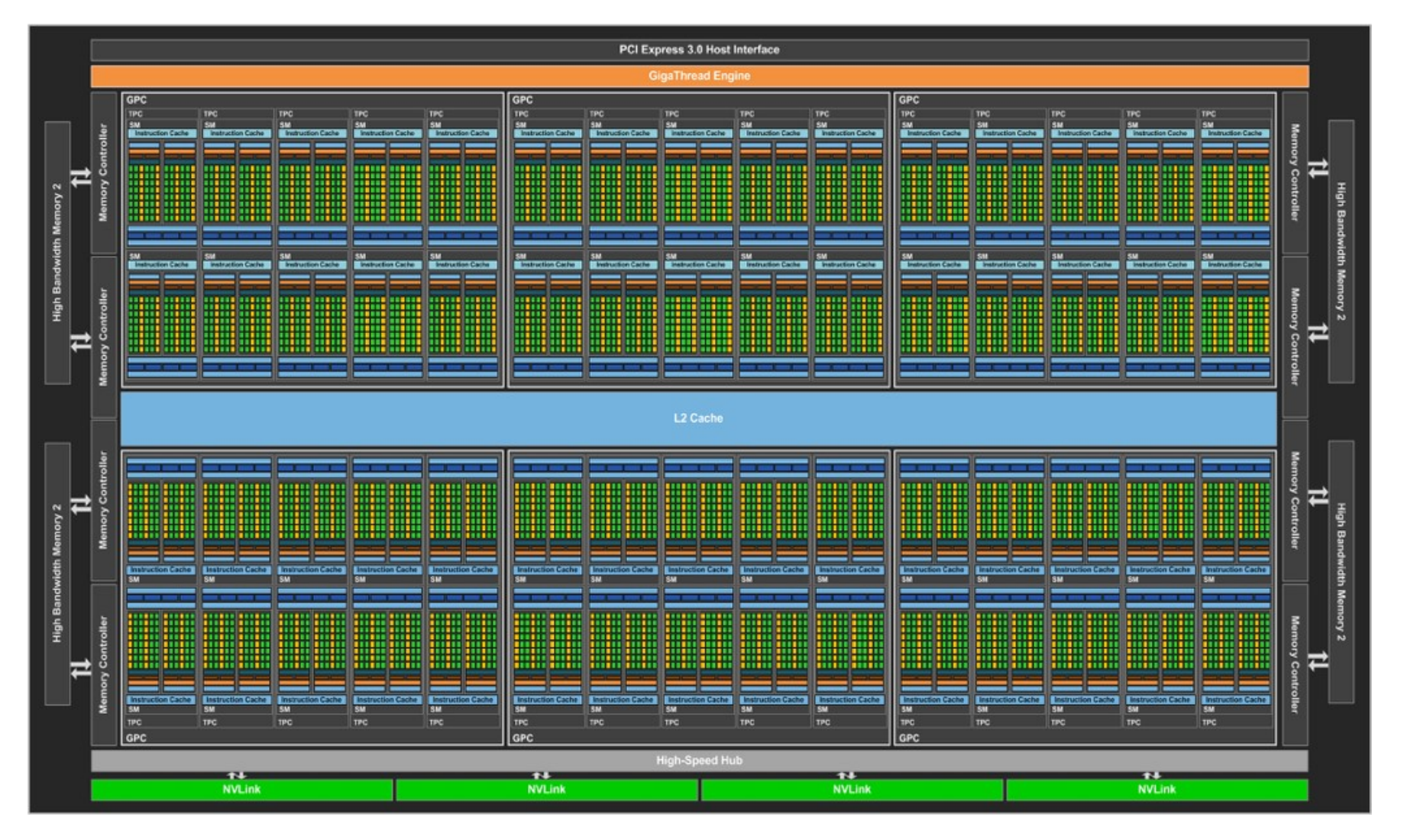

#### Definitely Modern: Turing

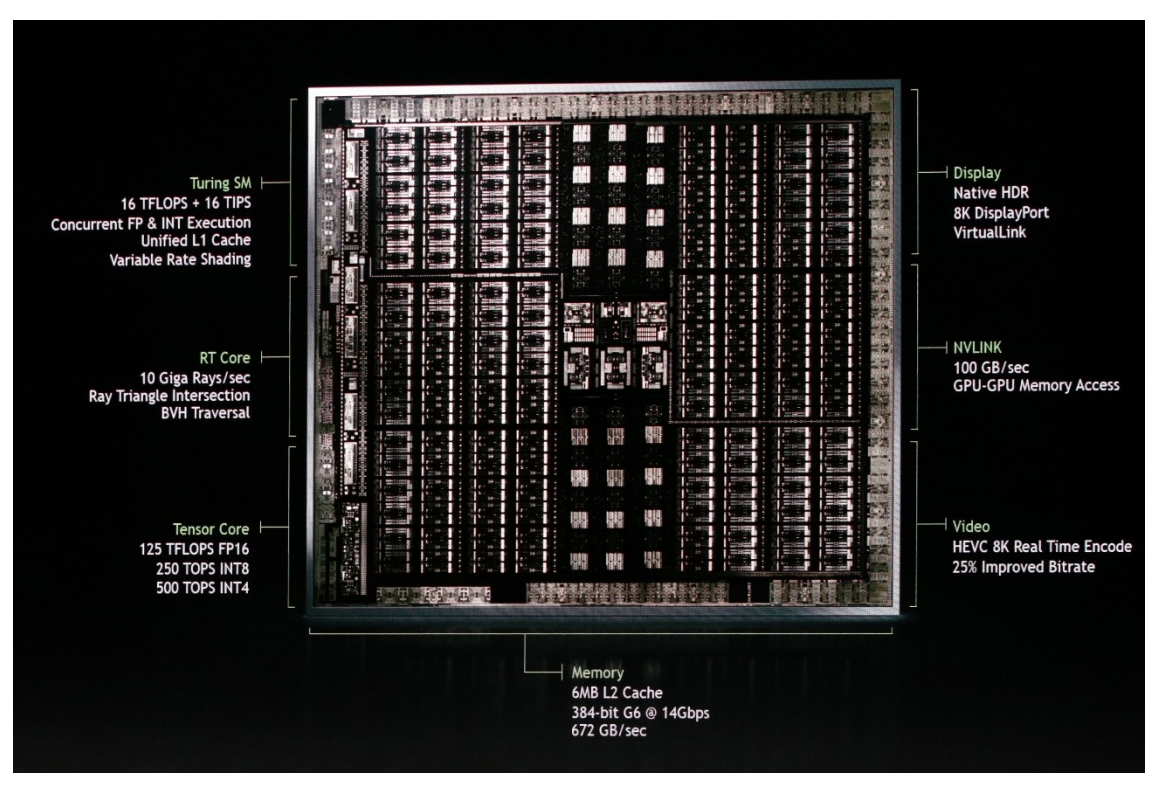

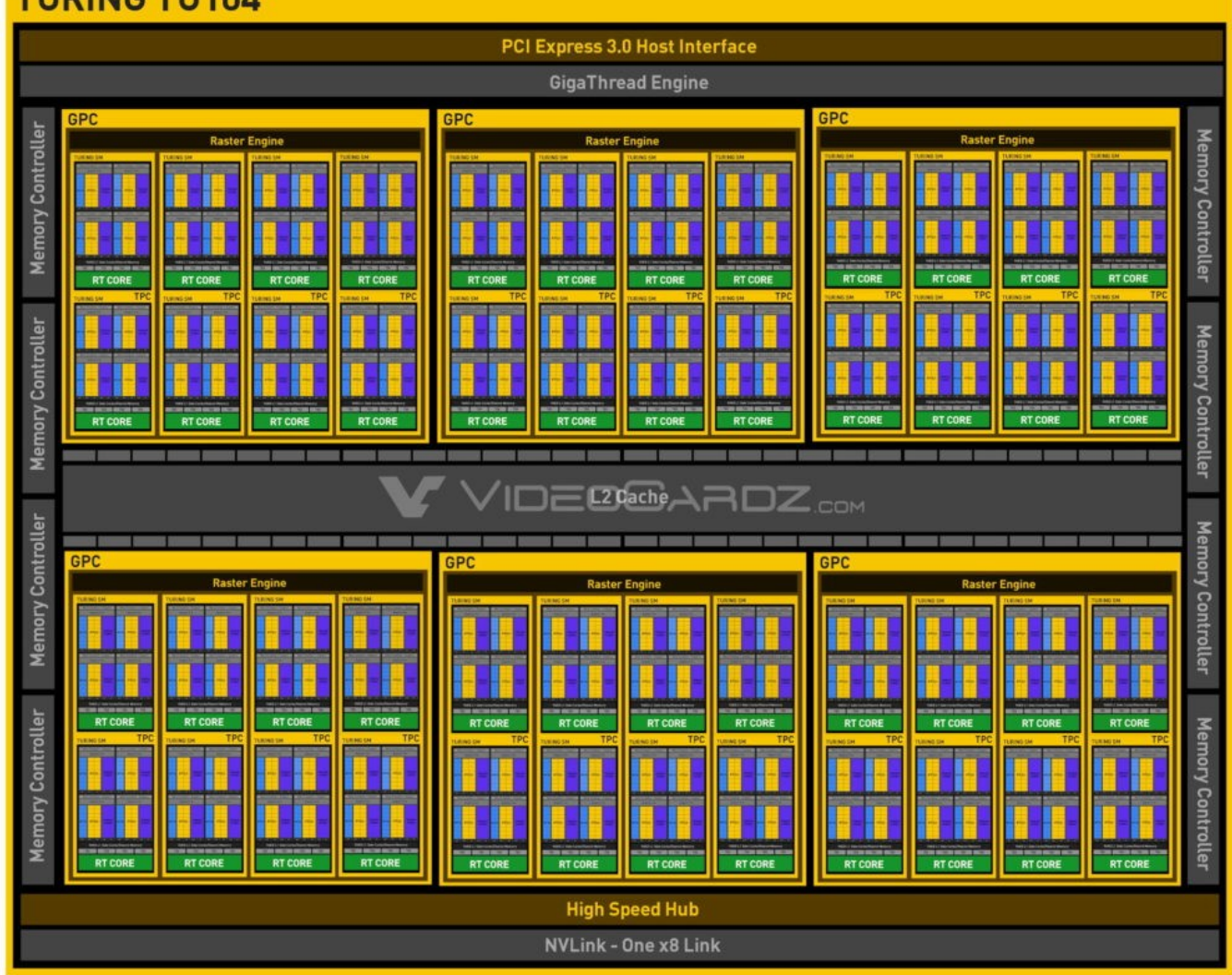

#### **TURING TU104**

#### Cross-generational GPU observations

GPUs designed for parallelism in graphics pipeline:

- Data
	- Per-vertex
	- Per-fragment
	- Per-pixel
- Task
- Vertex processing
- Fragment processing
- Rasterization
- Hidden-surface elimination
- MLP
- HW multi-threading for hiding memory latency
- Simple cores
- Single instruction stream
	- Vector instructions (SIMD) OR
	- Implicit HW-managed sharing (SIMT)
- Hide memory latency with HW multi-threading

#### Cross-generational GPU observations

GPUs designed for parallelism in graphics pipeline:

- Data
	- Per-vertex
	- Per-fragment
	- Per-pixel
- Task
- Vertex processing
- Fragment processing
- Rasterization
- Hidden-surface elimination
- MLP
- HW multi-threading for hiding memory latency

• Simple cores

• Single instruction stream

Even as GPU architectures become more **OR** general, certain assumptions persist: and ing 1. Data parallelism is **trivially** exposed with colored dots **2. All** problems look like painting a box

#### Cross-generational GPU observations

GPUs designed for parallelism in graphics pipeline:

- Data
	- Per-vertex
	- Per-fragment
	- Per-pixel
- Task
- Vertex processing
- Fragment processing
- Rasterization
- Hidden-surface elimination
- MLP
- HW multi-threading for hiding memory latency

• Simple cores

• Single instruction stream

Even as GPU architectures become more **OR** general, certain assumptions persist: and ing 1. Data parallelism is **trivially** exposed

with colored dots **2. All** problems look like painting a box

*But what if my problem isn't painting a box?!!?!*

#### Programming Model

#### • *GPUs are I/O devices, managed by user-code*

- "kernels" == "shader programs"
- 1000s of HW-scheduled threads per kernel
- Threads grouped into independent blocks.
	- Threads in a block can synchronize (barrier)
	- This is the \*only\* synchronization
- "Grid" == "launch" == "invocation" of a kernel
	- a group of blocks (or warps)

#### Programming Model

#### • *GPUs are I/O devices, managed by user-code*

- "kernels" == "shader programs"
- 1000s of HW-scheduled threads per kernel
- Threads grouped into independent blocks.
	- Threads in a block can synchronize (barrier)
	- This is the \*only\* synchronization
- "Grid" == "launch" == "invocation" of a kernel
	- a group of blocks (or warps)

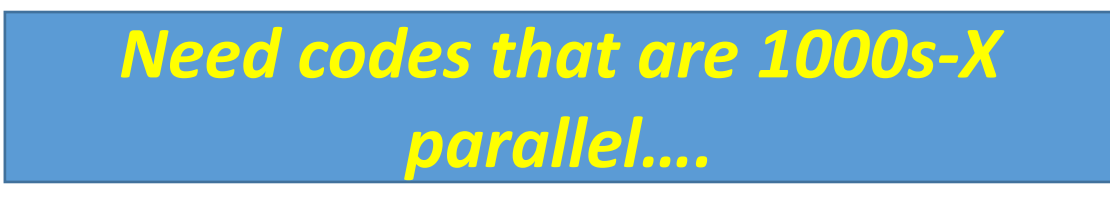

#### Parallel Algorithms

- Sequential algorithms often do not permit easy parallelization
	- Does not mean there work has no parallelism
	- A different approach can yield parallelism
	- but often changes the algorithm
	- Parallelizing != just adding locks to a sequential algorithm
- Parallel Patterns
	- Map
	- Scatter, Gather
	- Reduction
	- Scan
	- Search, Sort

#### Parallel Algorithms

- Sequential algorithms often do not permit easy parallelization
	- Does not mean there work has no parallelism
	- A different approach can yield parallelism
	- but often changes the algorithm
	- Parallelizing != just adding locks to a sequential algorithm
- Parallel Patterns
	- Map
	- Scatter, Gather
	- Reduction
	- Scan
	- Search, Sort

If you can express your algorithm using these patterns, an apparently fundamentally sequential algorithm can be made parallel

#### Map

- Inputs
	- Array A
	- Function  $f(x)$
- map(A, f)  $\rightarrow$  apply f(x) on all elements in A
- Parallelism trivially exposed
	- f(x) can be applied in parallel to all elements, in principle

#### Map

• Inputs

}

- Array A
- Function  $f(x)$
- map(A, f)  $\rightarrow$  apply f(x) on all elements in A
- Parallelism trivially exposed
	- f(x) can be applied in parallel to all elements, in principle

for( $i=0$ ; i<numPoints;  $i++$ ) {  $label[1] = findNearestCenter(points[i])$ ;

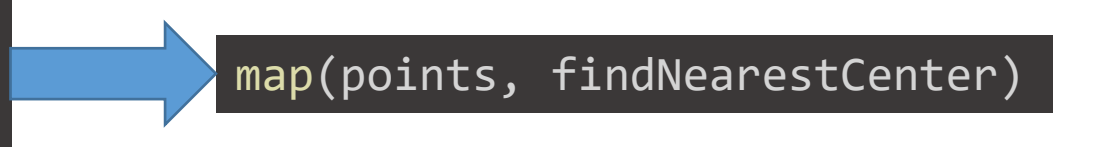

- Gather:
	- Read multiple items to single /packed location

- Gather:
	- Read multiple items to single /packed location
- Scatter:
	- Write single/packed data item to multiple locations

- Gather:
	- Read multiple items to single /packed location
- Scatter:
	- Write single/packed data item to multiple locations
- Inputs: x, y, indeces, N

- Gather:
	- Read multiple items to single /packed location
- Scatter:
	- Write single/packed data item to multiple locations
- Inputs: x, y, indeces, N

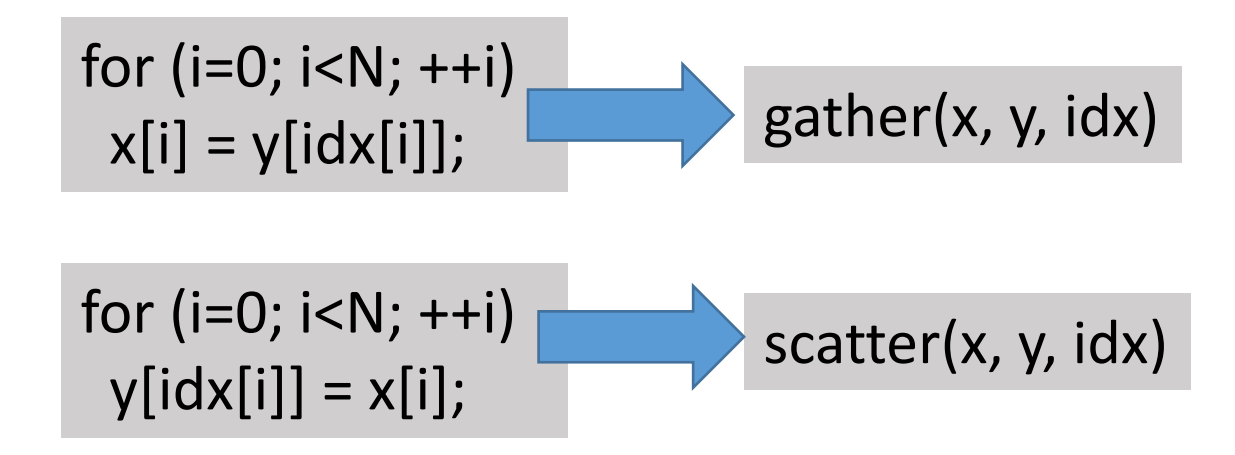

- Gather:
	- Read multiple items to single /packed location
- Scatter:
	- Write single/packed data item to multiple locations
- Inputs: x, y, indeces, N

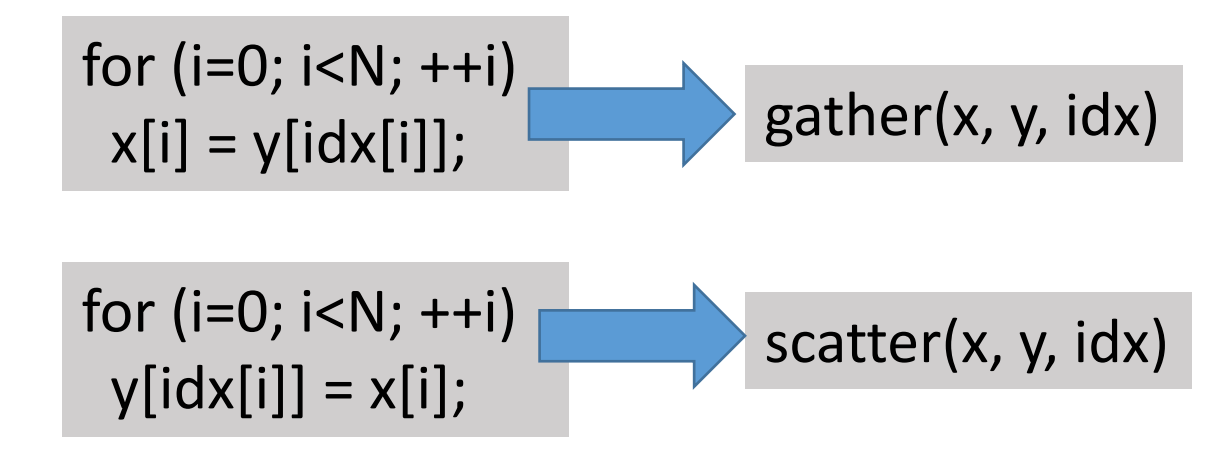

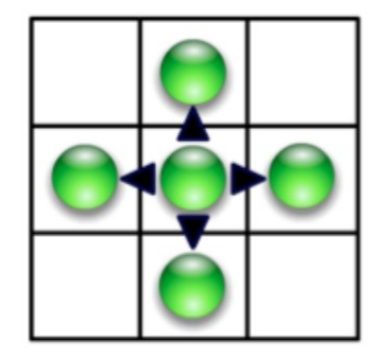

Scatter

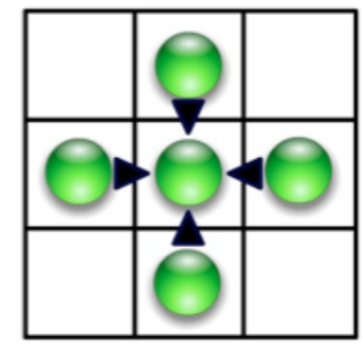

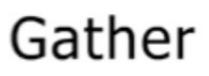

- Gather:
	- Read multiple items to single /packed location
- Scatter:
	- Write single/packed data item to multiple locations
- Inputs: x, y, indeces, N

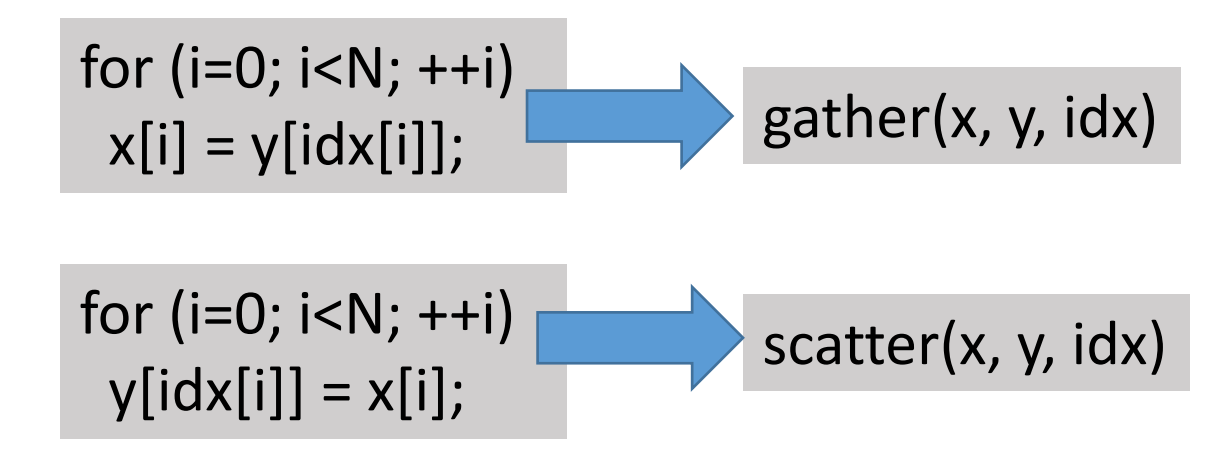

Why is this useful on a box-drawing machine?

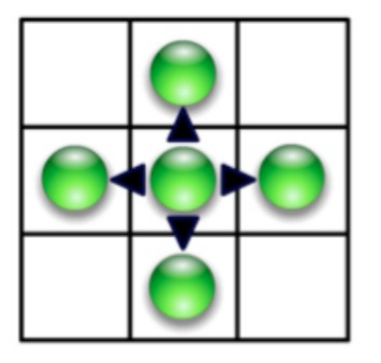

Scatter

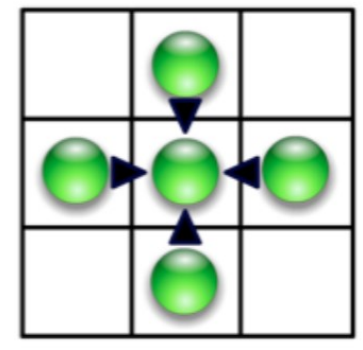

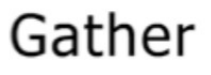

- Input
	- Associative operator op
	- Ordered set  $s = [a, b, c, ... z]$
- Reduce(op, s) returns a op b op c … op z

- Input
	- Associative operator op
	- Ordered set  $s = [a, b, c, ... z]$
- Reduce(op, s) returns a op b op c … op z

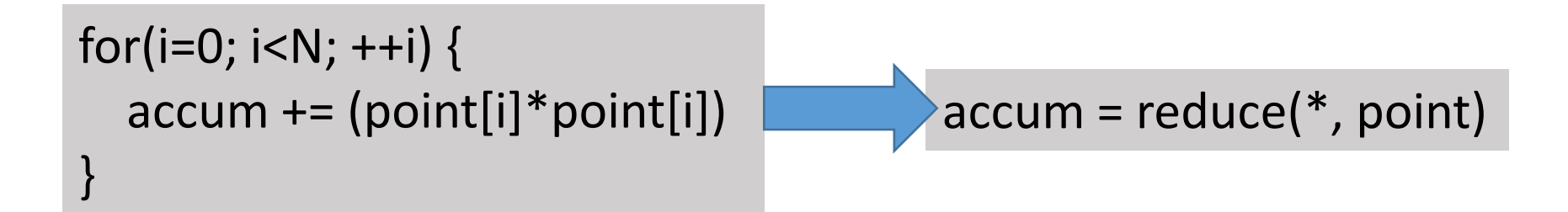

- Input
	- Associative operator op
	- Ordered set  $s = [a, b, c, ... z]$
- Reduce(op, s) returns a op b op c … op z

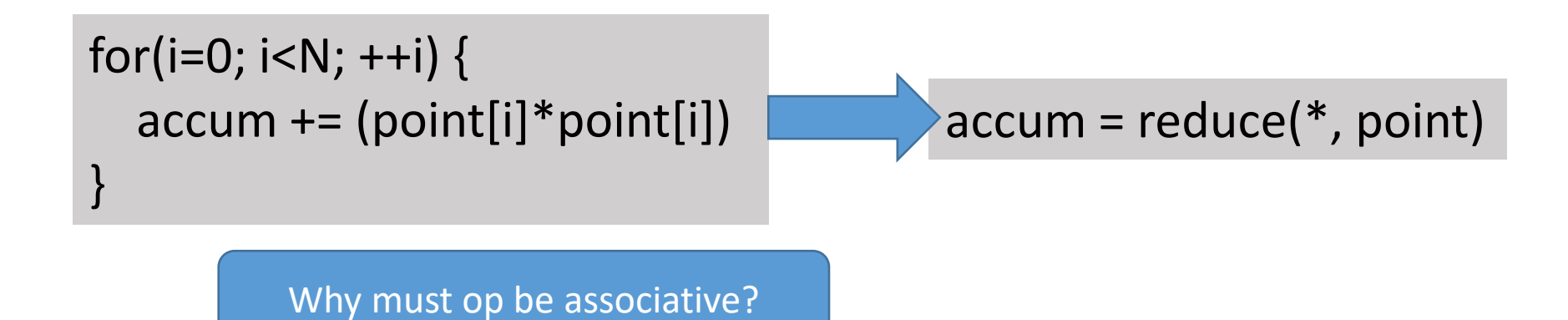

- Input
	- Associative operator op
	- Ordered set  $s = [a, b, c, ... z]$
- Reduce(op, s) returns a op b op c … op z

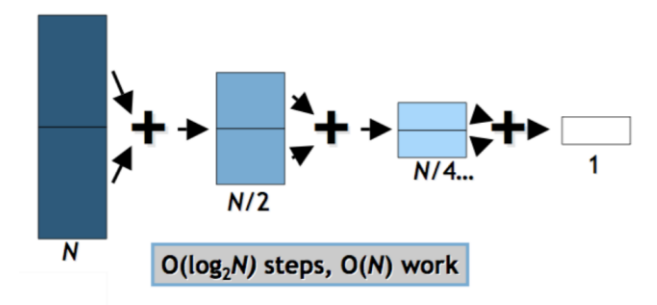

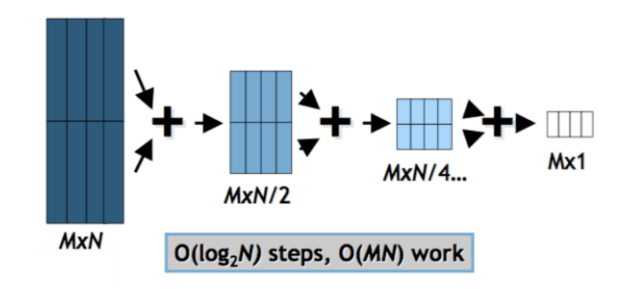

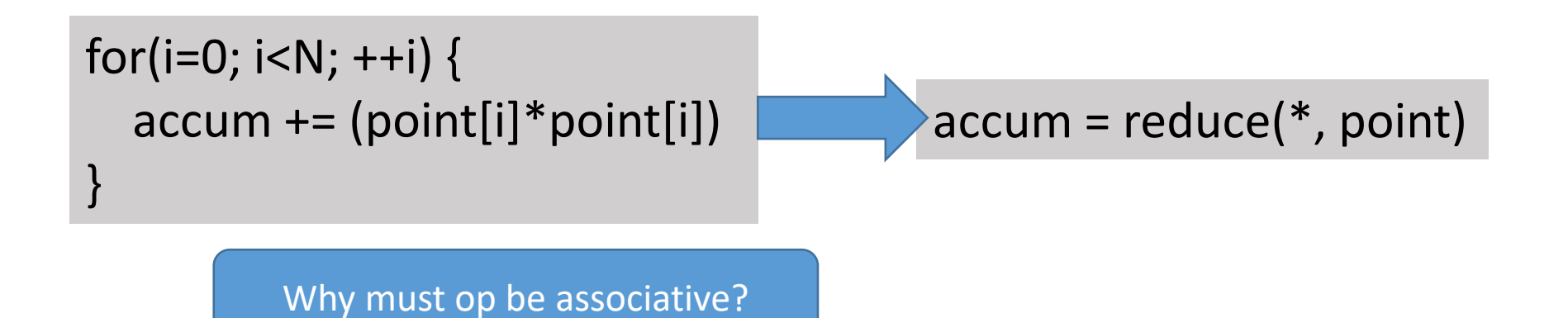

#### Scan (prefix sum)

- Input
	- Associative operator op
	- Ordered set  $s = [a, b, c, ... z]$
	- Identity I
- scan(op, s) = [l, a, (a op b), (a op b op c) ...]
- Scan is the workhorse of parallel algorithms:
	- Sort, histograms, sparse matrix, string compare, …

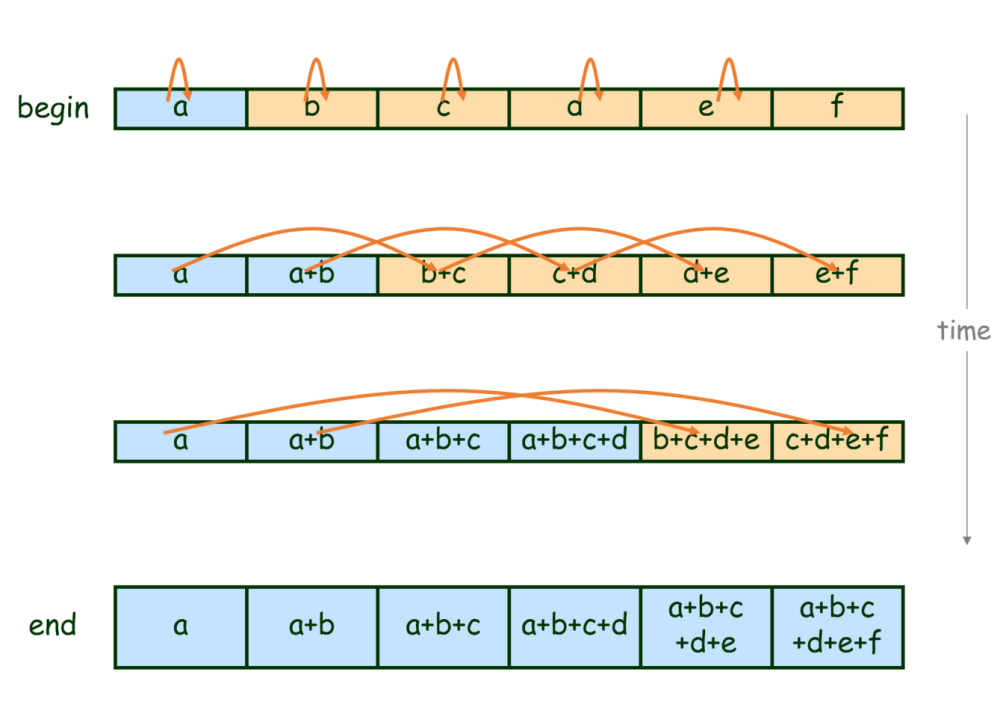

- Group a collection by key
- Lambda function maps elements  $\rightarrow$  key

- Group a collection by key
- Lambda function maps elements  $\rightarrow$  key

```
var res = ints.GroupBy(x => x);
```
- Group a collection by key
- Lambda function maps elements  $\rightarrow$  key

```
var res = ints.GroupBy(x => x);
```
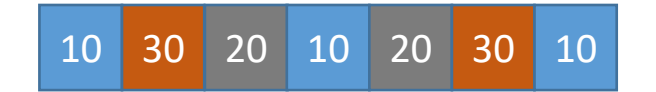

- Group a collection by key
- Lambda function maps elements  $\rightarrow$  key

```
var res = ints.GroupBy(x => x);
```
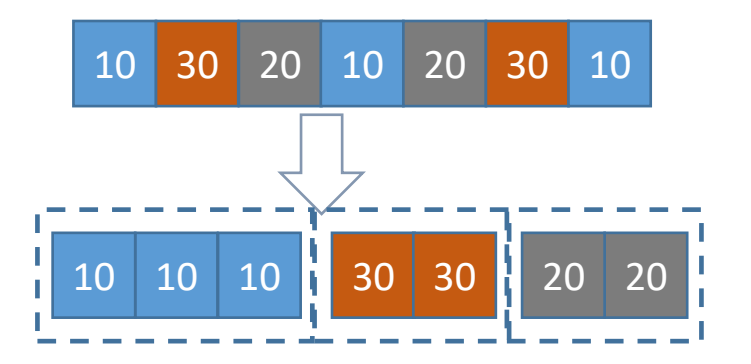

- Group a collection by key
- Lambda function maps elements  $\rightarrow$  key

```
var res = ints.GroupBy(x => x);
```
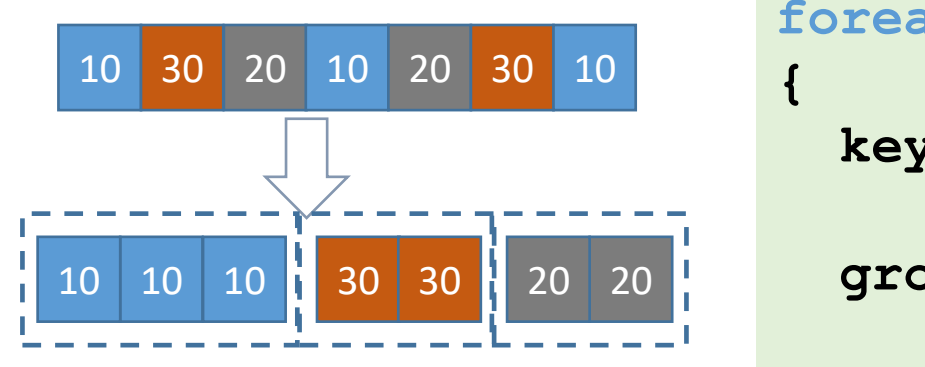

**foreach(T elem in ints) key = KeyLambda(elem); group = GetGroup(key); group.Add(elem); }**

- Group a collection by key
- Lambda function maps elements  $\rightarrow$  key

```
var res = ints.GroupBy(x => x);
```
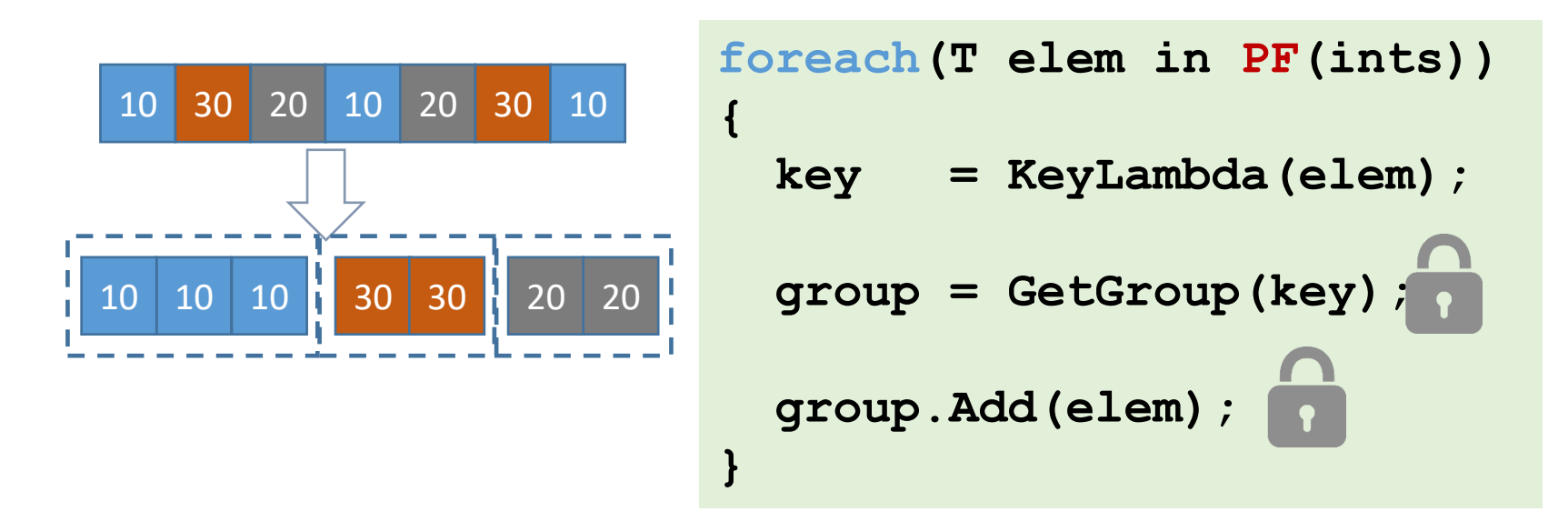

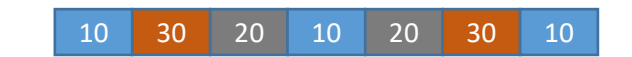

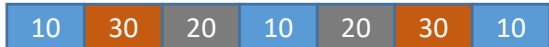

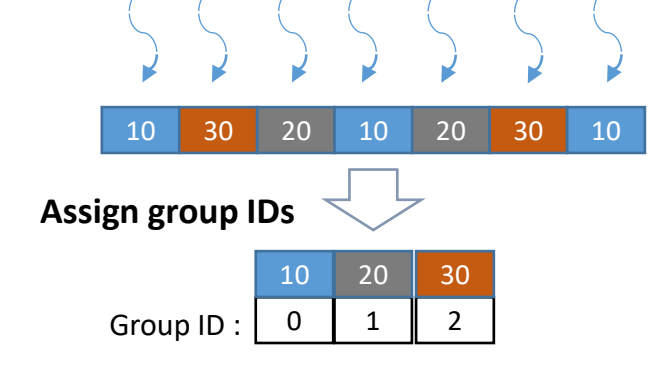

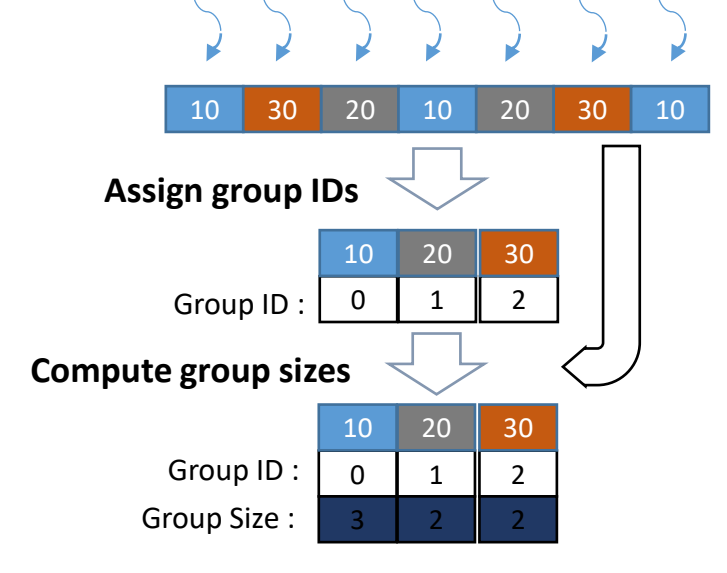

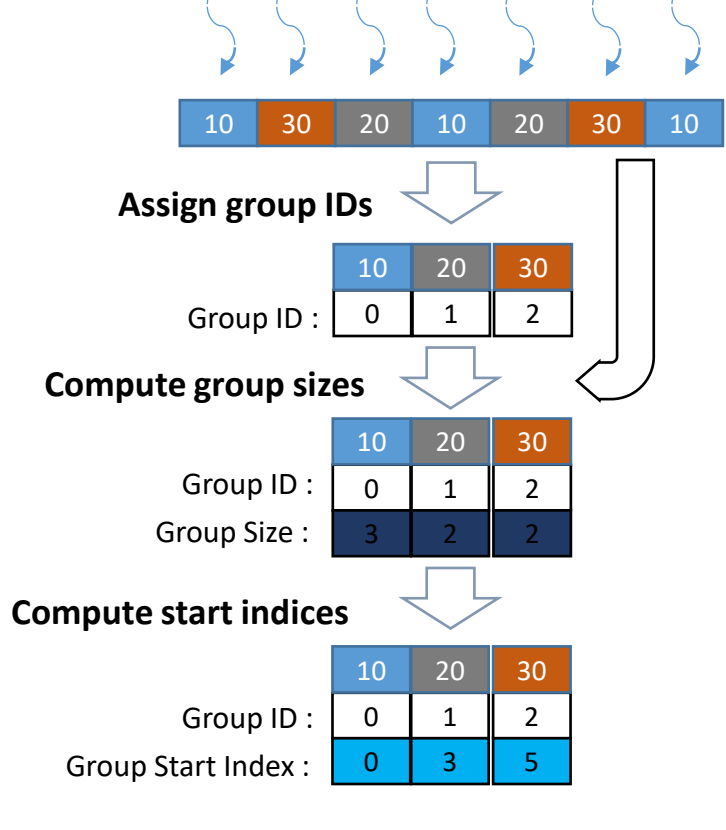

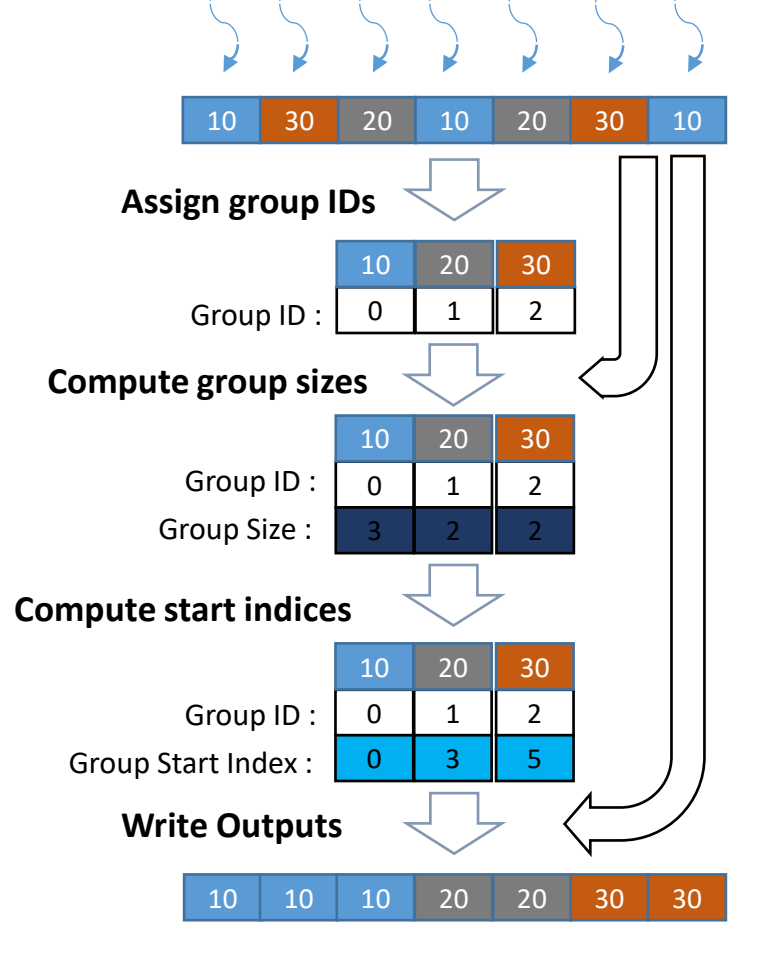
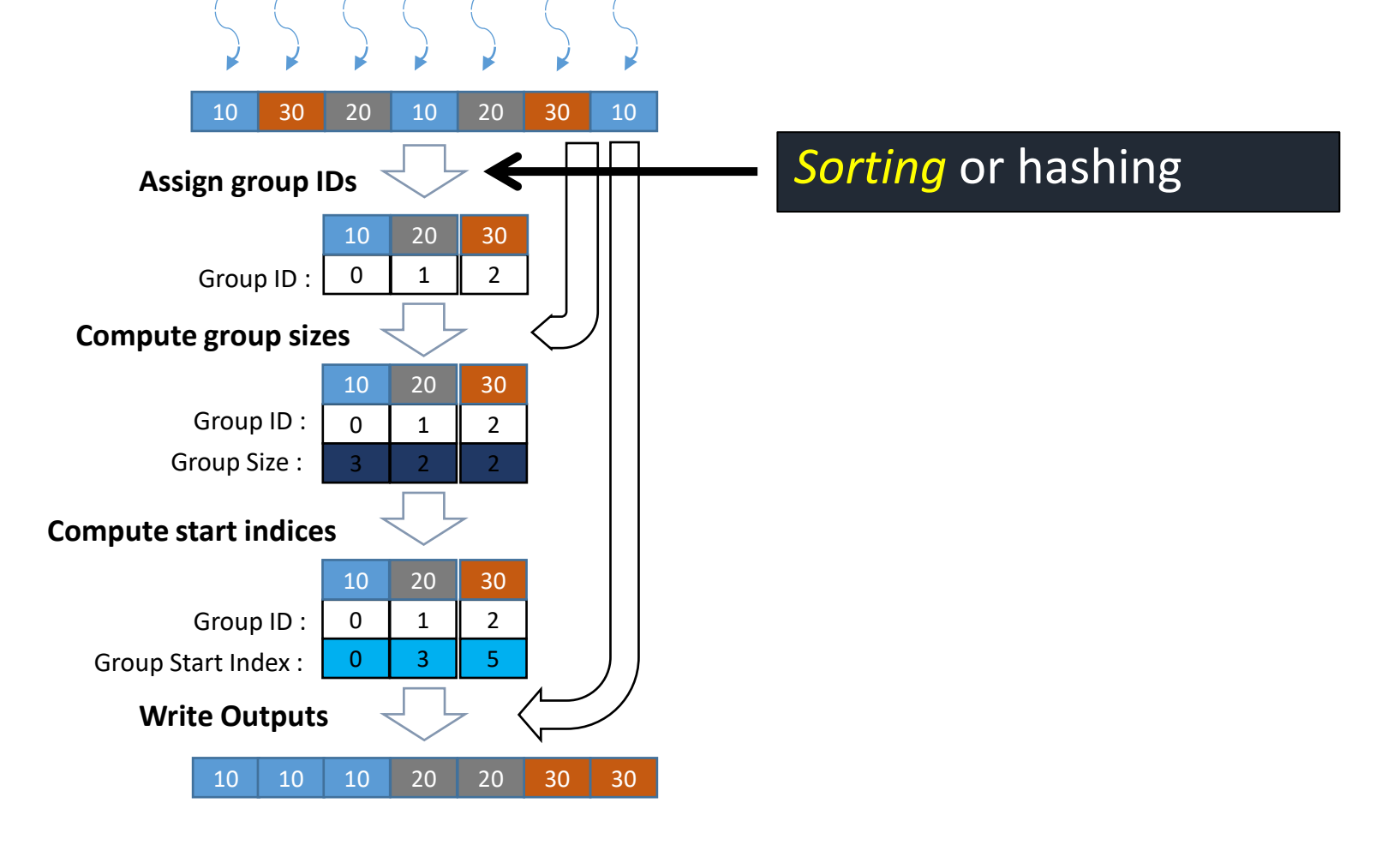

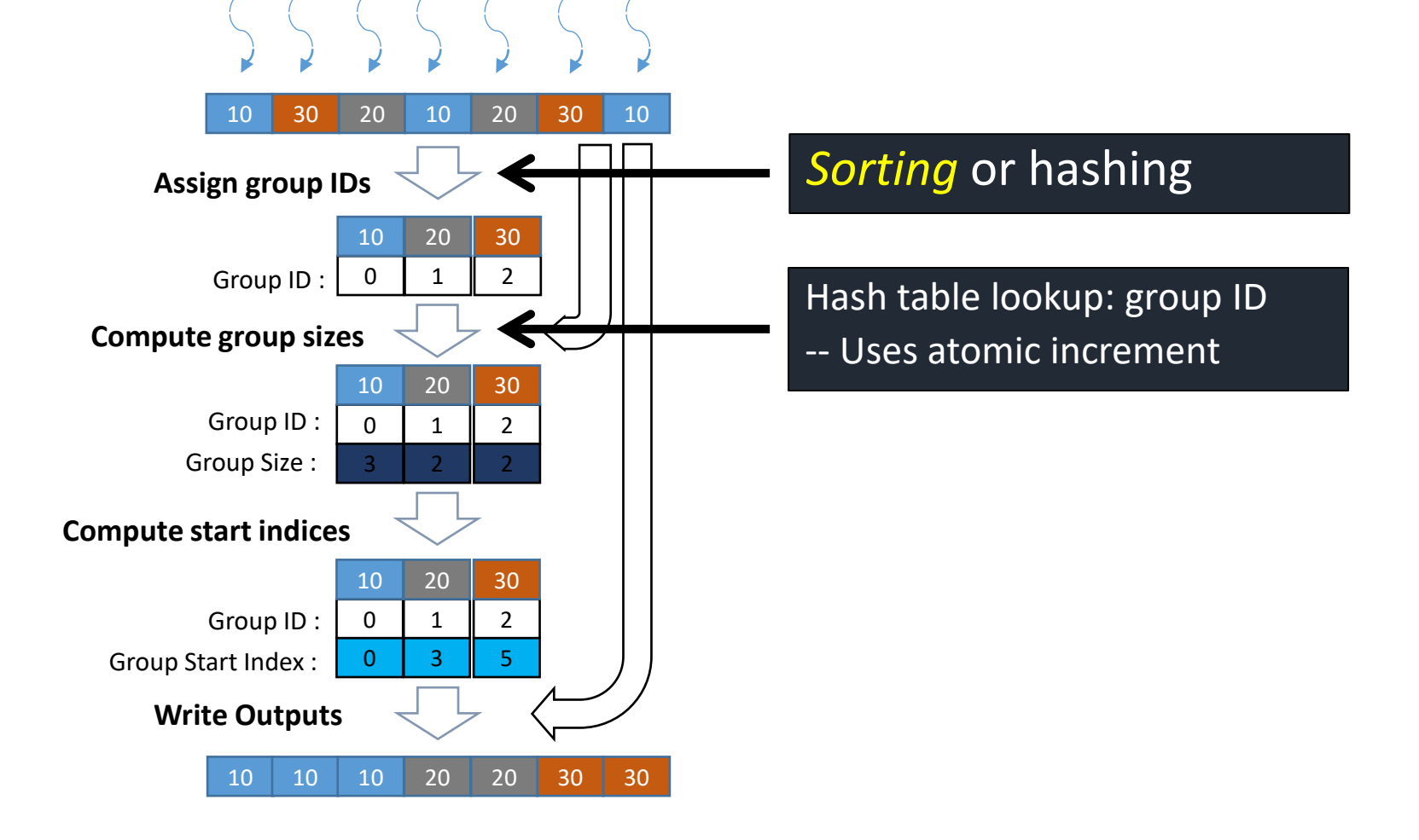

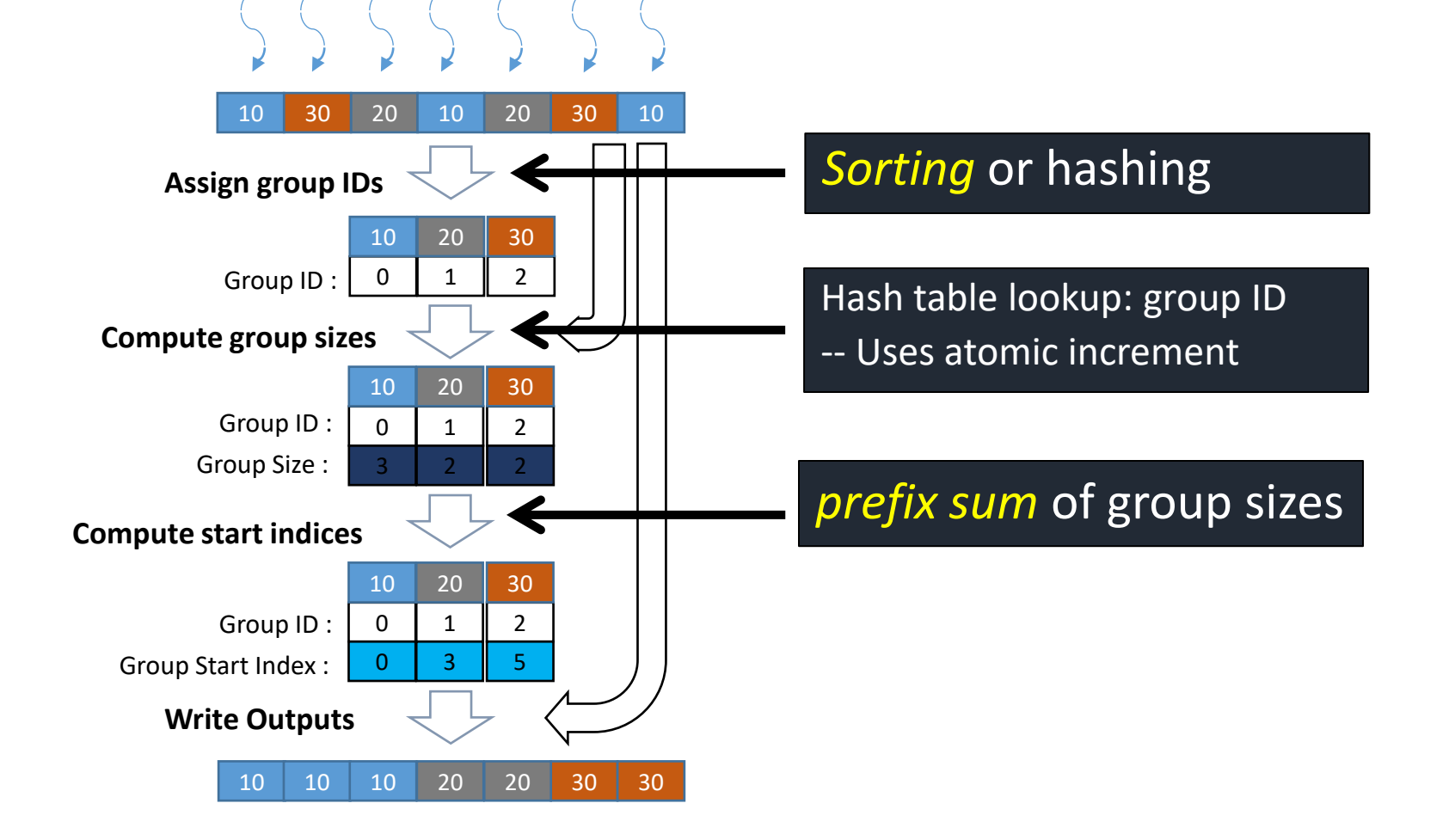

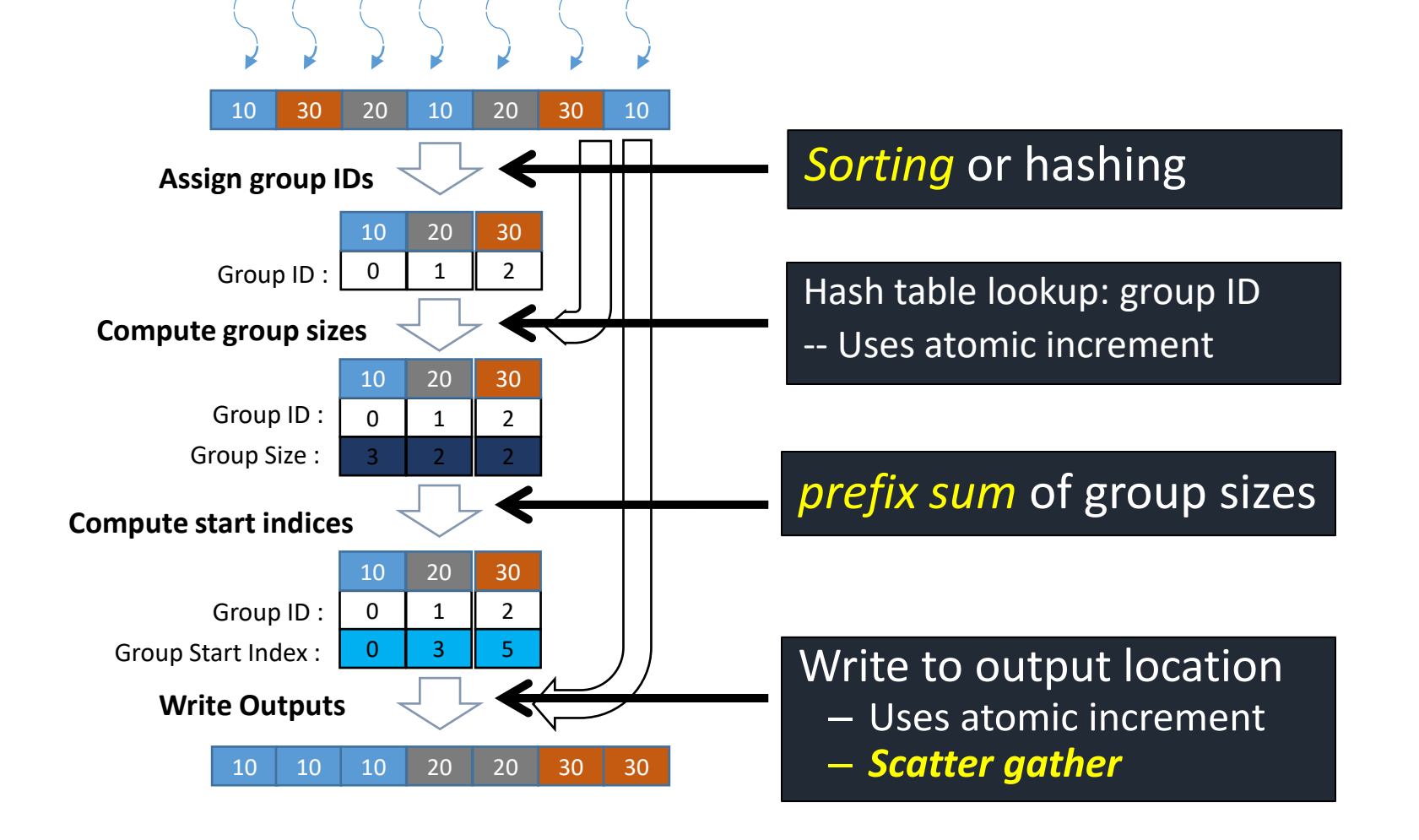